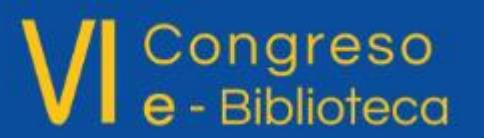

Biblioteca - Tecnología - Desarrollo Sostenible

# Feria Virtual de la Ciencia Virtual de la Ciencia Virtual de la Ciencia Virtual de la Ciencia Virtual de la Ci<br>En 1980, establece de la Ciencia Virtual de la Ciencia Virtual de la Ciencia Virtual de la Ciencia Virtual de

### Integrando la Biblioteca Digital dentro del Aula **Virtual**

M.C. Arturo Garza | Gerente Regional

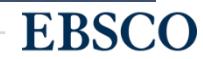

## Antes

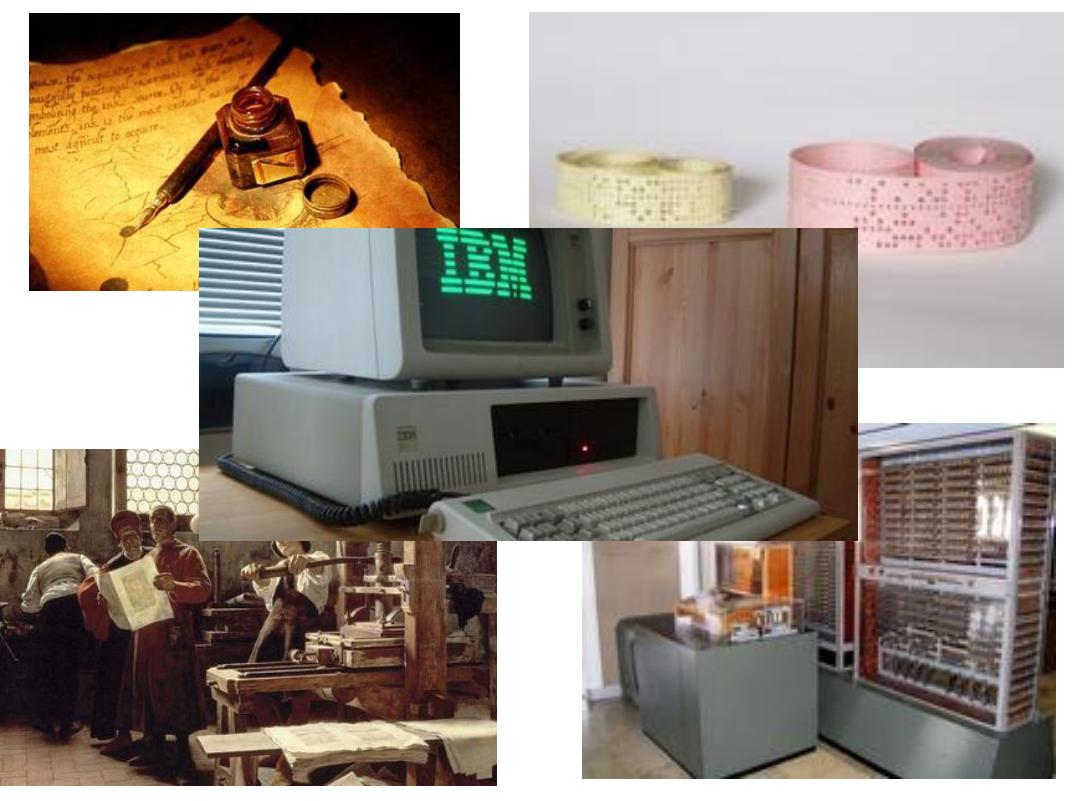

# Ahora

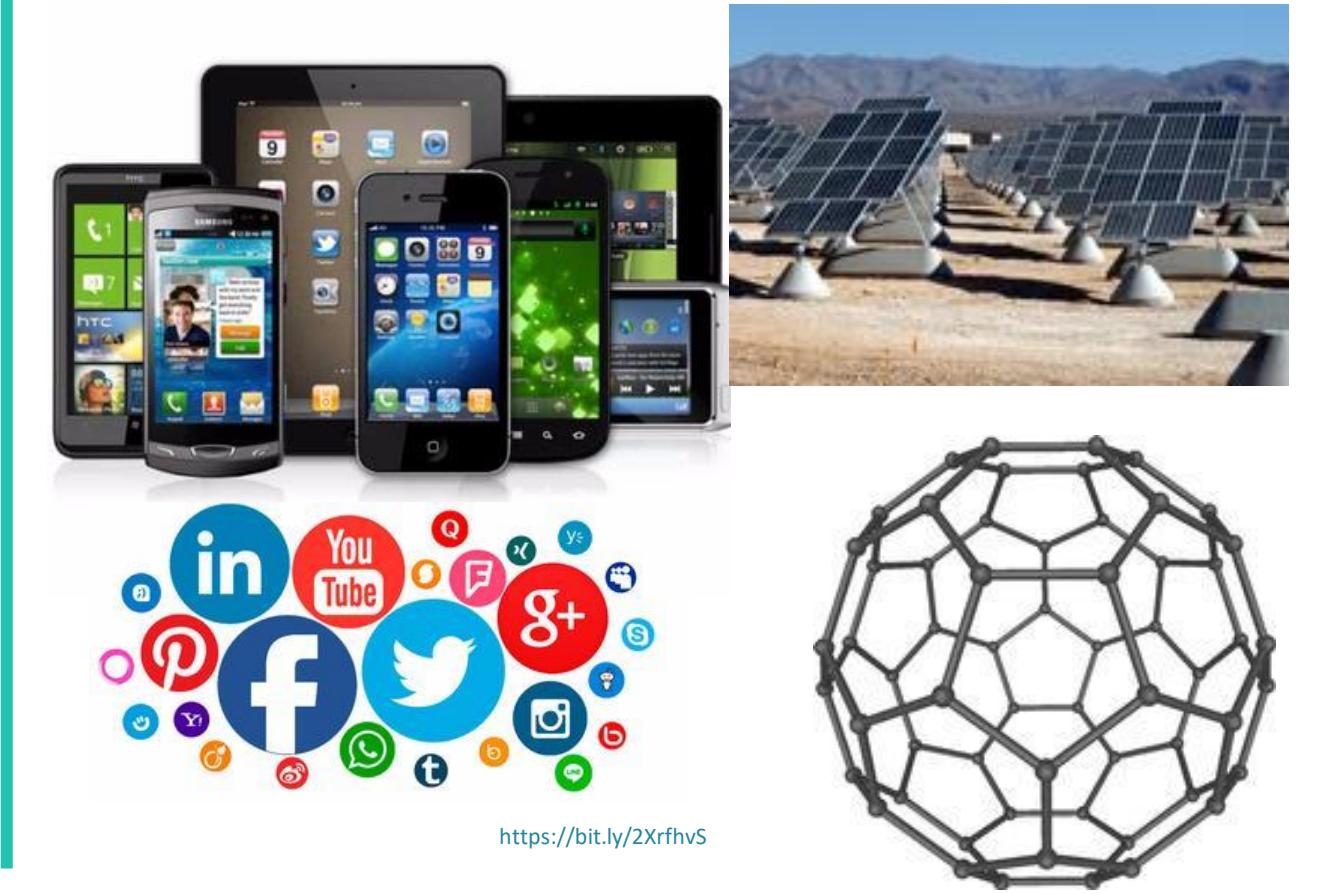

**EBSCO** 

#### **Tecnología**

Uso del conocimiento para encontrar nuevos métodos de cambiar la vida de las personas o ambientes. (Salem Press Encyclopedia of Science, 2017).

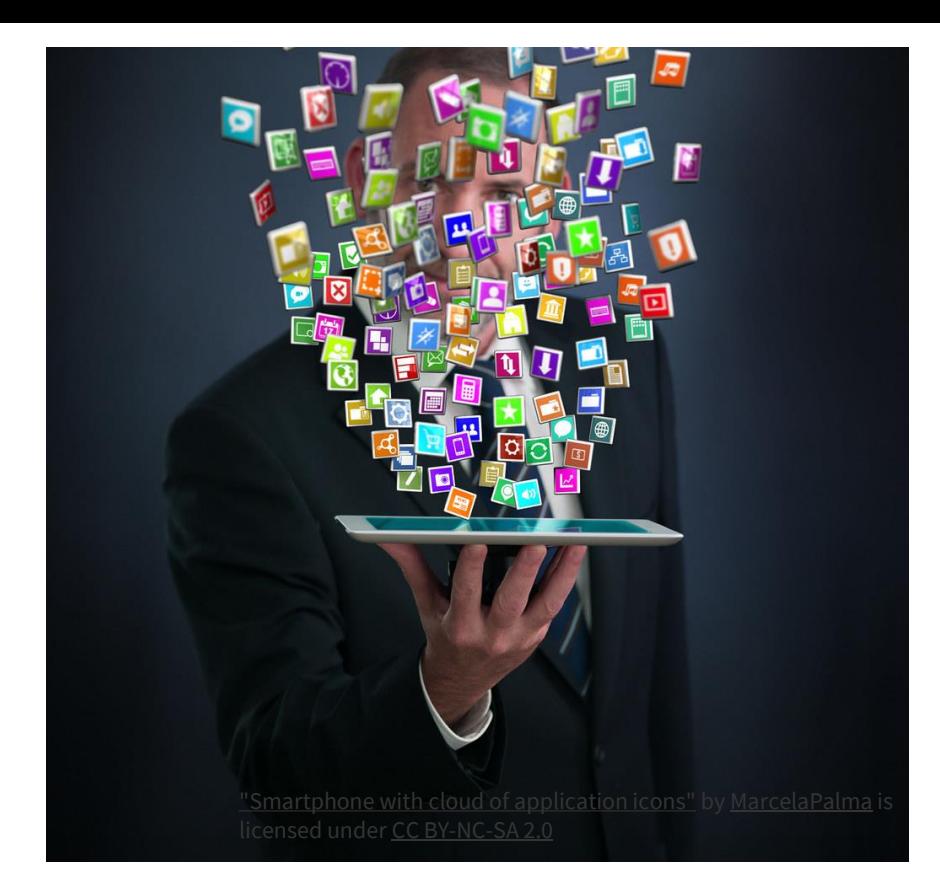

**EBSCO** 

#### Tecnología de Información y Comunicación

• Combinación de elementos como **microelectrónica**, **hardware**, **software** y **telecomunicaciones** para generar, almacenar, distribuir e intercambiar gran cantidad de información dentro de las redes hiperconectadas.

(Salazar et al., 2018)

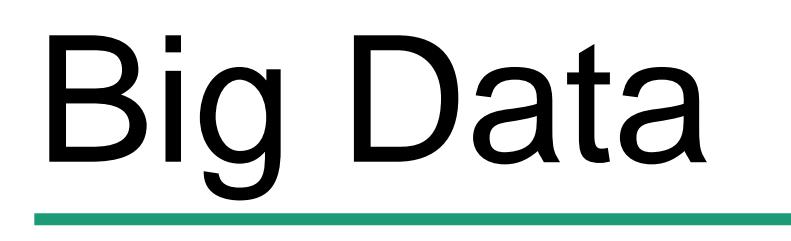

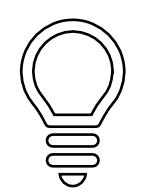

Se refiere a una tecnología con una creciente capacidad de procesamiento y almacenamiento para dar nuevas y poderosas formas de obtener información sobre el mundo a través de la infinita cantidad de datos disponibles. (Salem Press Encyclopedia, 2019).

• 90% de los datos en el mundo de se ha generado desde 2010.

## Variedad Volumen Velocidad Veracidad

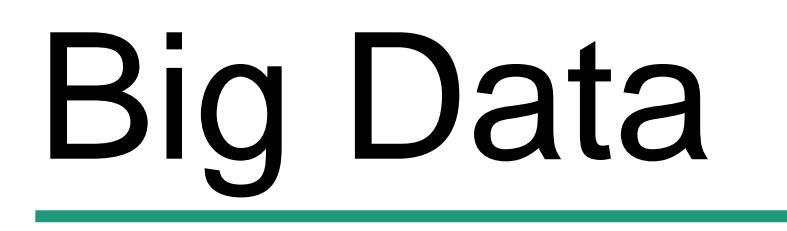

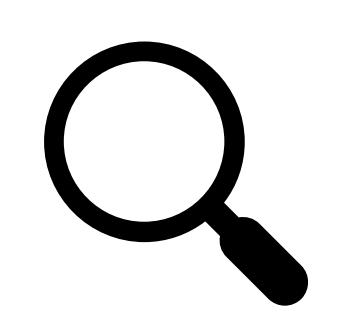

- ✓ **Se prevé que el mercado de análisis de big data alcance los 103.000 millones de dólares en 2023.**
- ✓ **La mala calidad de los datos cuesta a la economía estadounidense hasta 3,1 billones de dólares al año.**
- ✓ **En 2020, cada persona generará 1,7 megabytes por segundo.**
- ✓ **Google obtiene más de 3.5 mil millones de búsquedas diarias.**
- ✓ **Los usuarios de WhatsApp intercambian hasta 65 mil millones de mensajes al día**
- ✓ **Utilizando big data, Netflix ahorra mil millones de dólares al año en retención de clientes.**

# Mundo interconectado

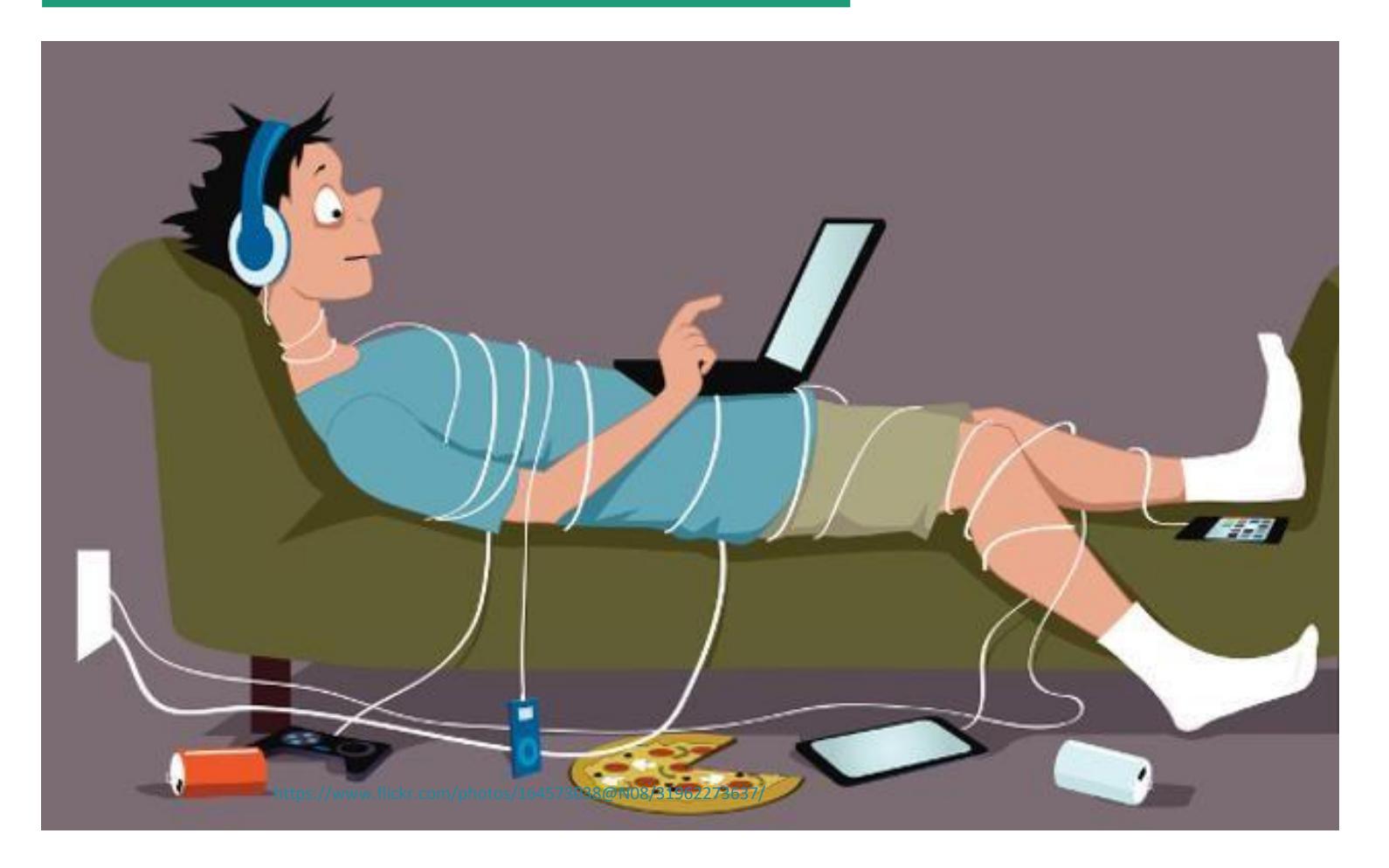

Red de individuos se comunican a través de una variedad de canales

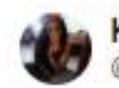

Karina @Sannababishh

Amigos de Guadalajara pido por favor de su a Mi hermana gastó todos sus ahorros en este i fueron solo 2 personas.

Por favor vayan, están muy buenos los waffle es de excelente calidad Plaza Ubika San Isidro, local 115 RT pls

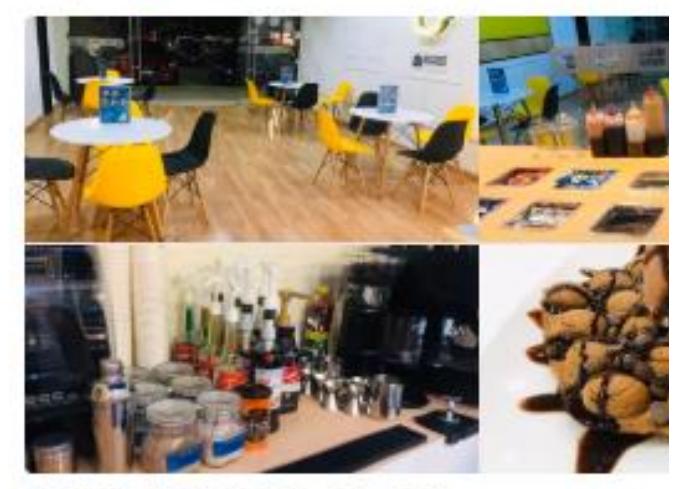

7 49K 10:55 PM - Nov 20, 2019

○ 31.5K people are talking about this

Karina @Sannababishh - Nov 21, 2019

Replying to @Sannababishh

Wow. De verdad no tengo como agradecerles a todos su apoyo, sus mensajes y todas las cosas bonitas que me dicen Hoy en la mañana mi hermana me mandó esta foto, normalmente esta súper vacío en la mañana y les agradezco infinitamente por todo su apoyo

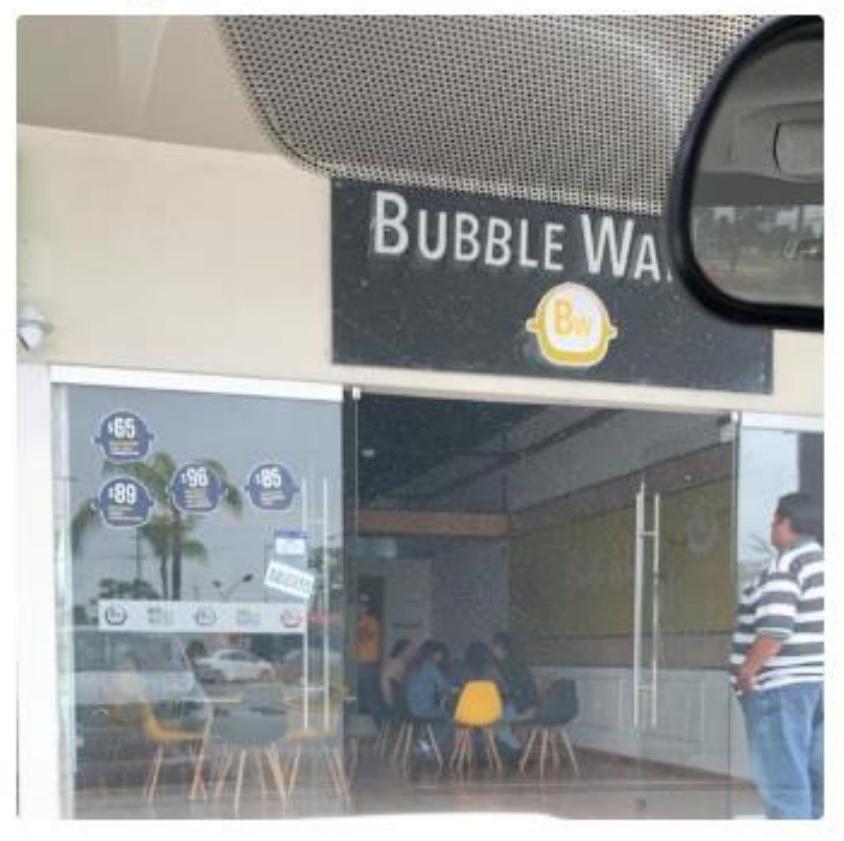

https://bit.ly/2YWh7ZJ

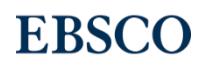

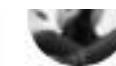

Amigxs, hoy conocí a Don Baldemar, es un señor dibujante de 74 años, vende sus dibujos para vivir. Si quieren apoyarlo comprando un dibujo o trayéndole algo de comer, se los agradecerá mucho. Se encuentra frente al Cinépolis Diana, sobre reforma en la CdMX.

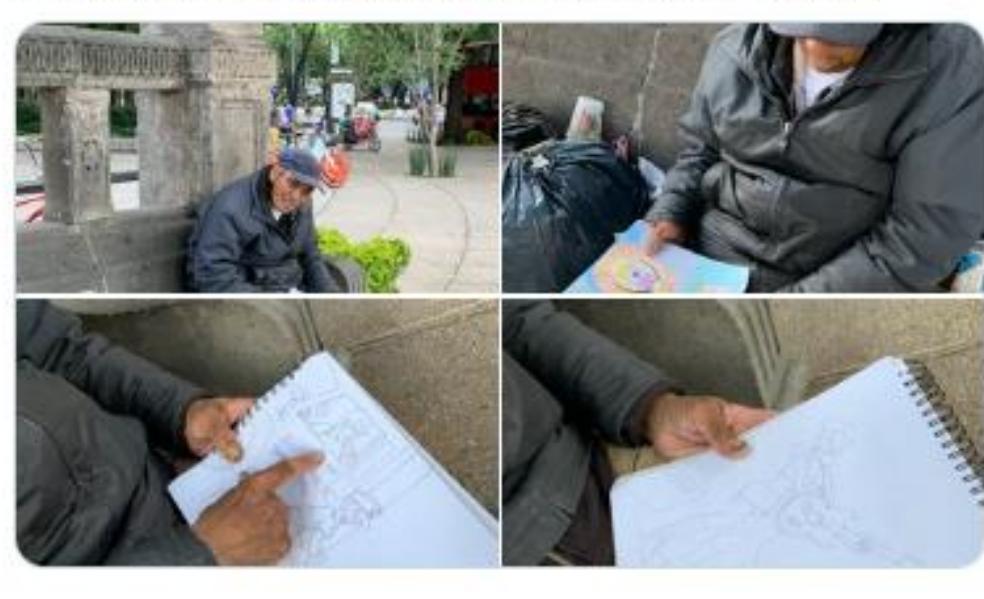

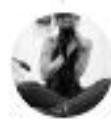

@decosmonaute

Sé que son tiempos difíciles, pero si quieren un dibujo o colaborar con algo, yo se lo puedo traer y llevárselos. Lxs amo.

7:16 p.m. 26 jun. 2020

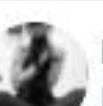

#### M. @decosmonaute · 28 jun. 2020 En respuesta a @decosmonaute

... de igual manera irlo llevando conforme lo vaya requiriendo. Gracias gracias gracias a todxs quienes donaron, me comprometo de todo corazón a hacerle llegar todo pero no ponerlo en una situación que sería riesgosa para él mientras no tenga un lugar donde quedarse.

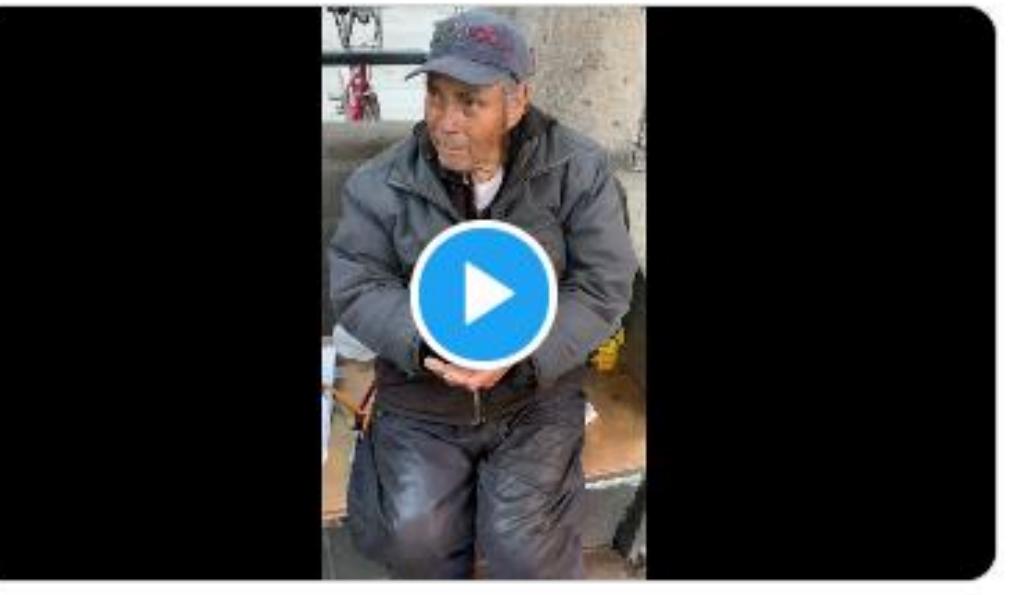

**EBSCO** 

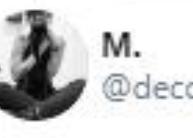

 $\leq$  3

 $(i)$ 

decosmonaute

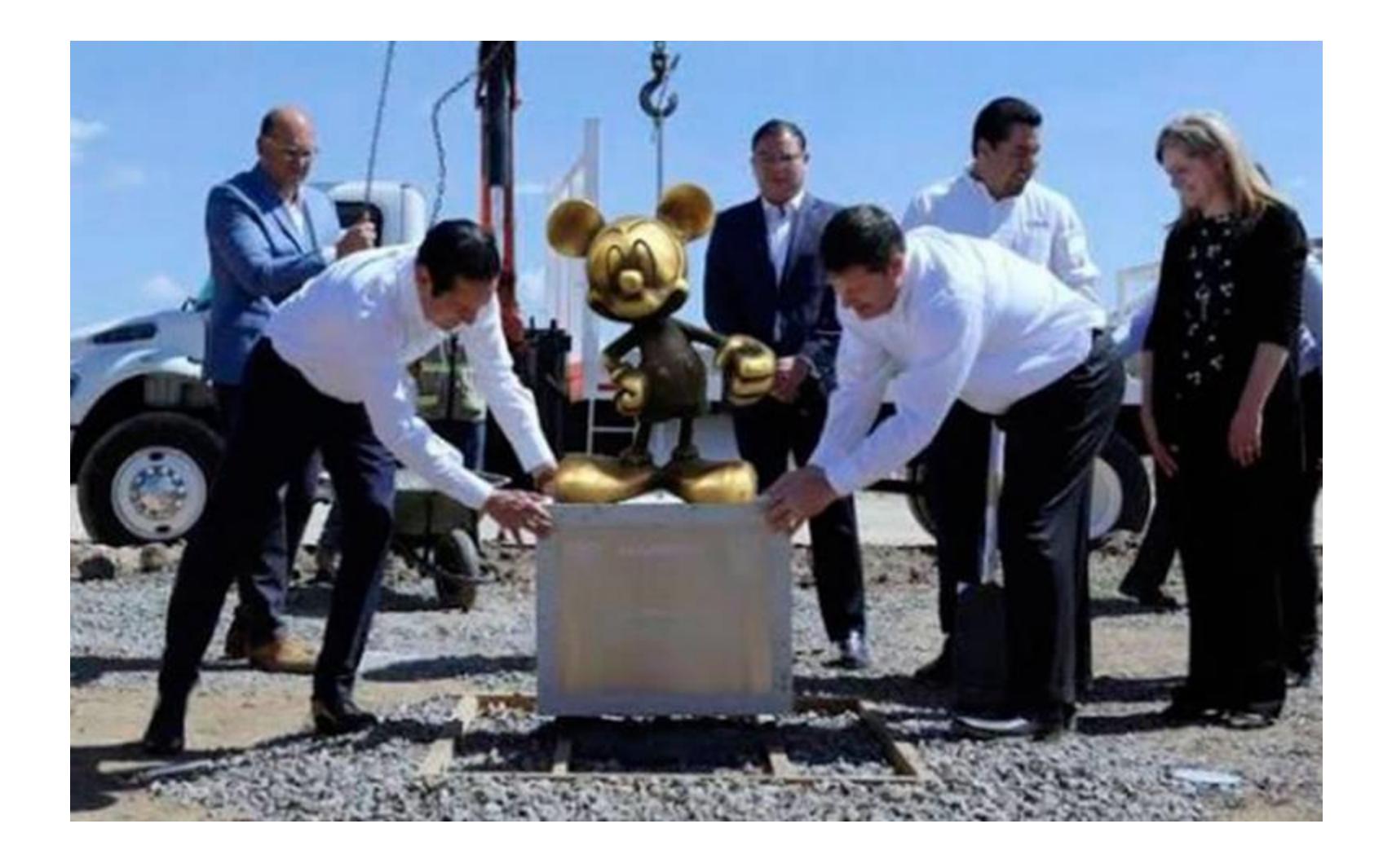

https://bit.ly/2WN0sVW

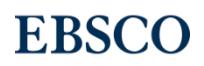

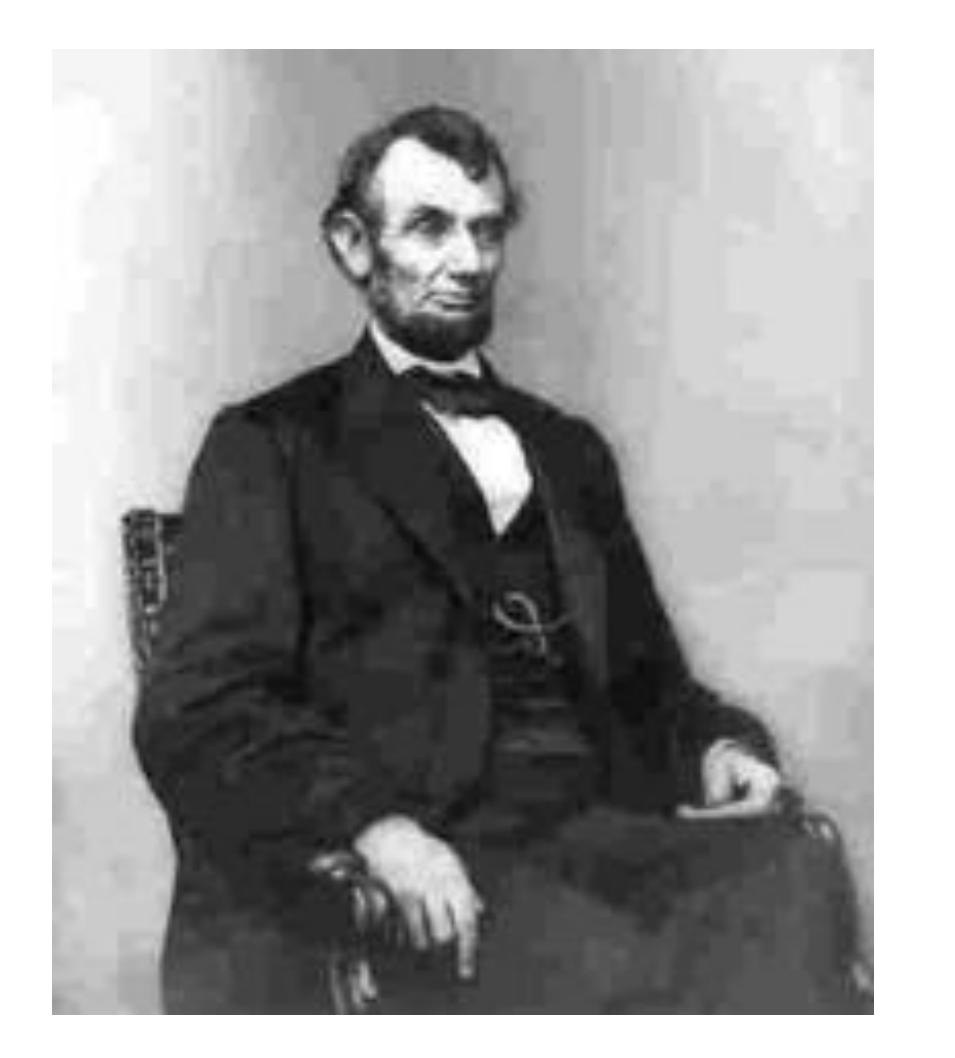

"No creas todo lo que lees en internet solo porque hay una foto con una frase al lado"

- Abraham Lincoln

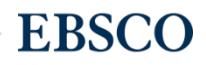

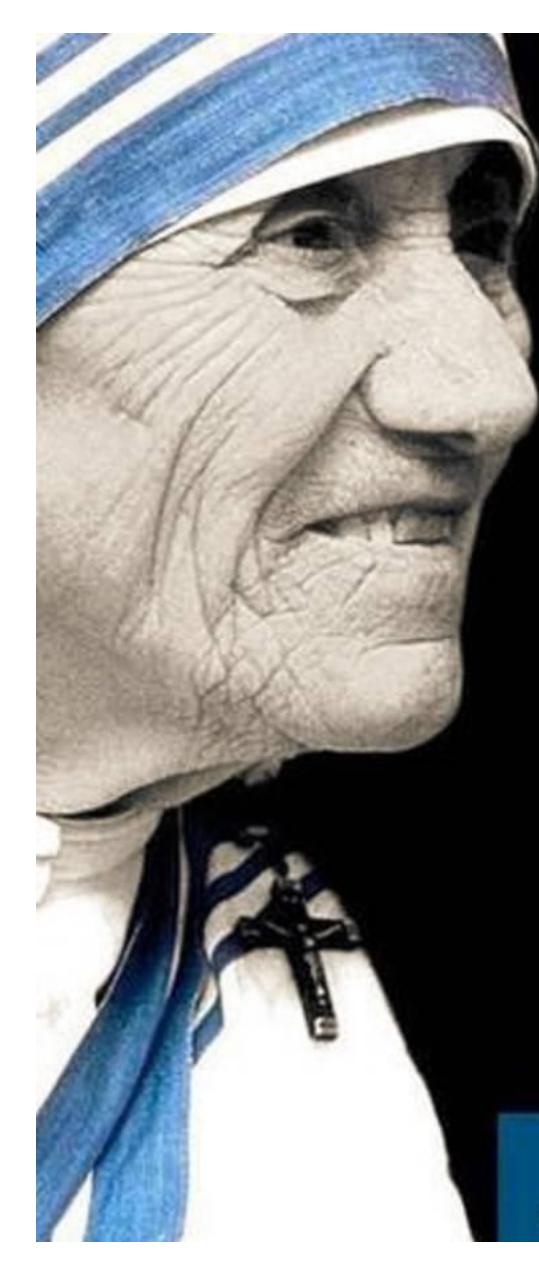

**PARA EMPEZAR A JUGAR AL MORTAL KOMBAT LO MEJOR ES ELEGIR A SCORPION O SUB ZERO, Y JUSTO CUANDO LE AGARRAS** LA MANO, PASAR A ALGÚN OTRO **PERSONAJE.** 

**MADRE TERESA DE CALCUTA** DE SU LIBRO: AMOR., UN FRUTO SIEMPRE MADURO

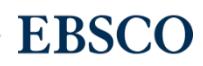

#### **EBSCO**

- 75 años en el mercado
- 100,000 organizaciones en todo el mundo
- Top 200 empresas privadas más grandes en E.U.A. según Forbes
- Transformamos vidas brindando información confiable y relevante cómo, cuándo y dónde la gente lo necesita

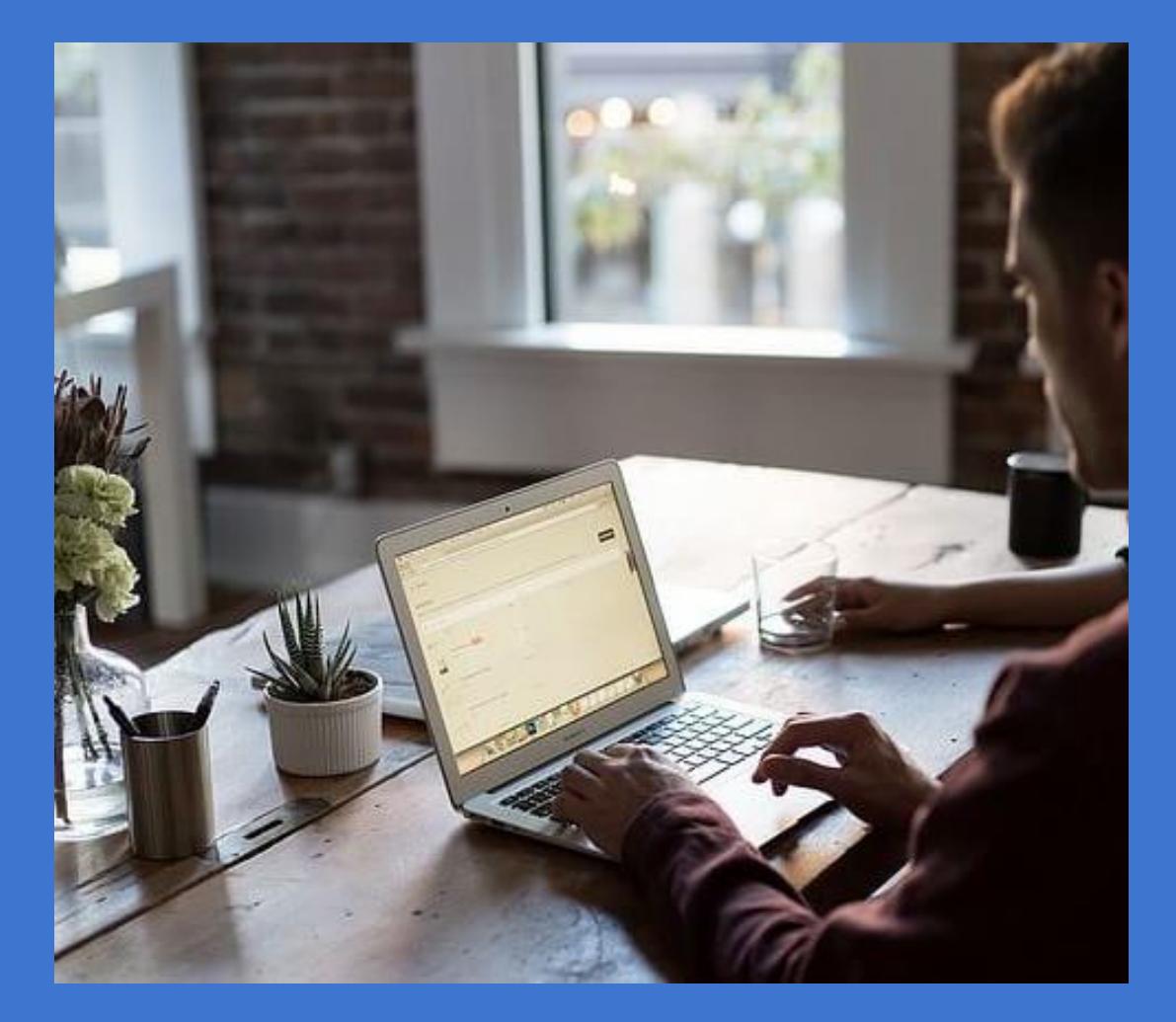

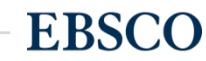

#### **Integrando la Biblioteca Digital dentro del Aula Virtual**

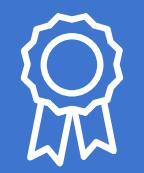

## Biblioteca digital **EBSCO** vs Búsquedas gratuitas en internet

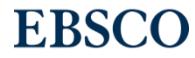

13 | www.ebsco.com

## RELEVANCIA

## **EBSCO**

Resultados no son determinados por comportamiento del usuario o ubicación geográfica

#### **Open Web**

Frecuentemente muestran resultados basados en geolocalización y lo que han visto anteriormente

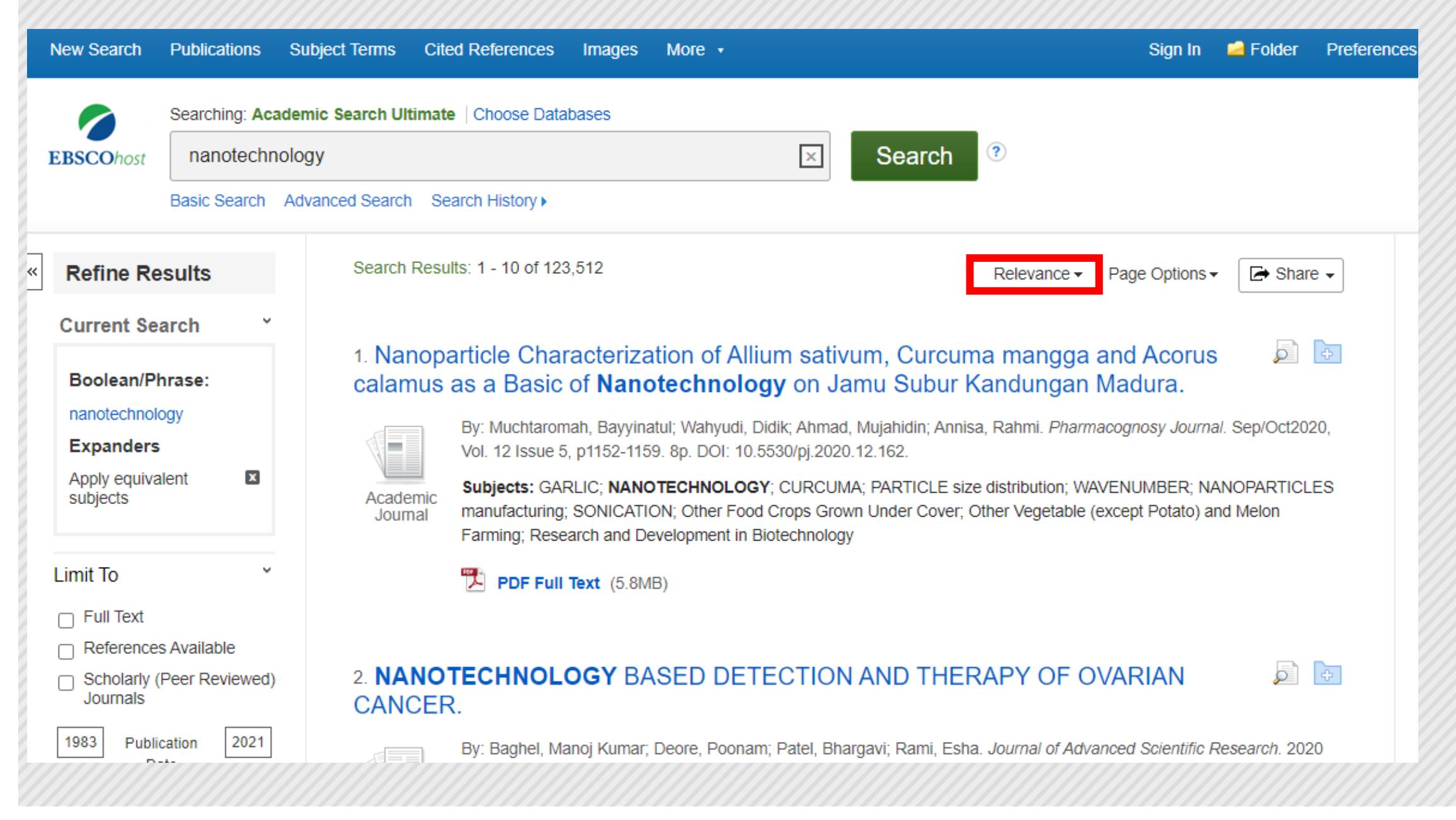

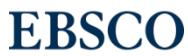

# CONTENIDO AUTORIZADO

## **EBSCO**

Artículos e información confiable de alta calidad con licencia de editores de renombre

#### **Open Web**

Cualquiera puede publicar información (inexacta) en la Web, cuando lo desee y no hay restricciones que vigilen lo que se publica

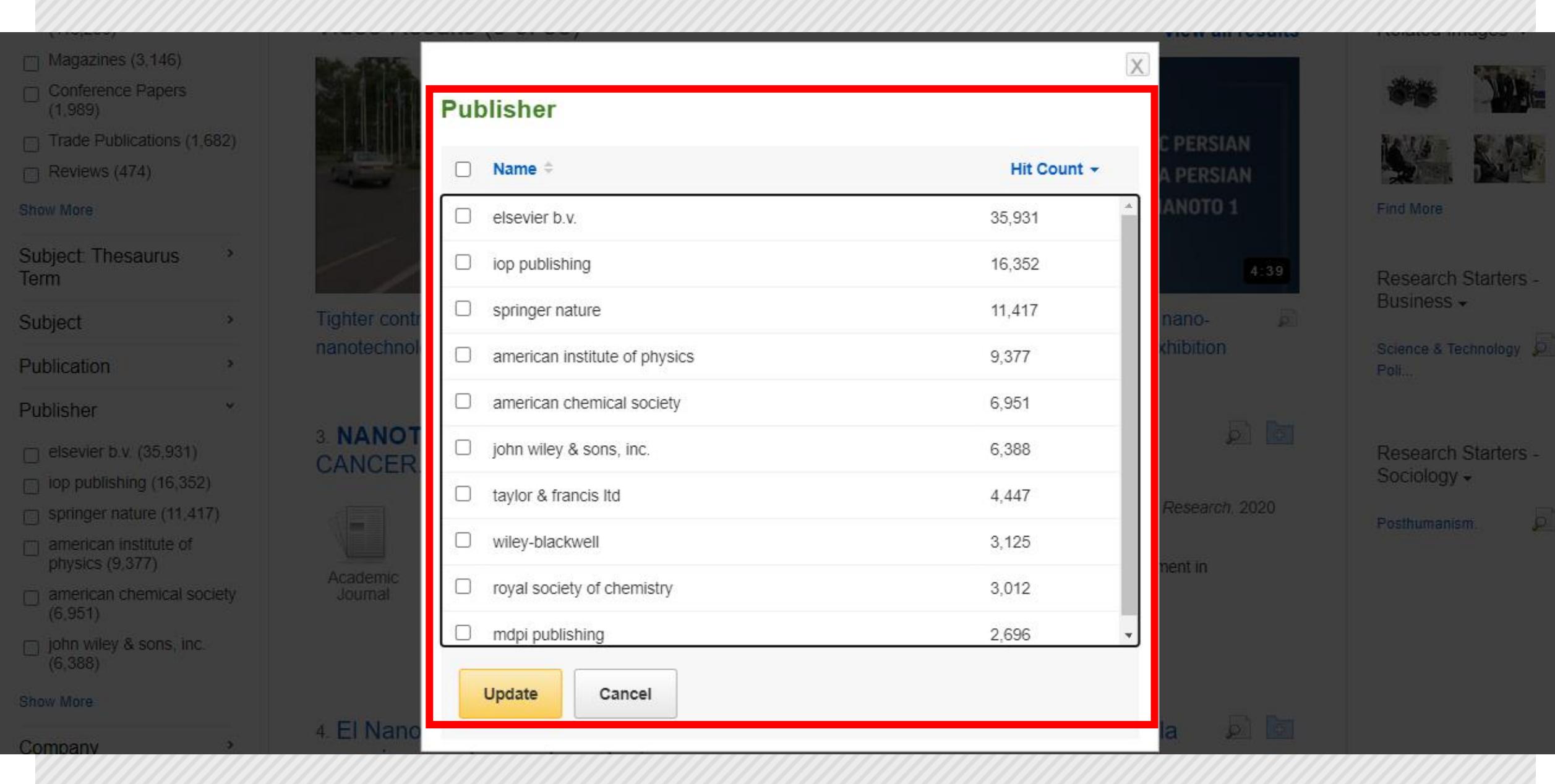

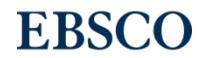

# FILTROS Y LIMITADORES

## **EBSCO**

Hacer que la información que se necesita sea más fácil de encontrar (tipo de fuente, tema, editor)

#### **Open Web**

No cuenta con tantos limitadores y filtros que permitan segmentar búsquedas

Journal

Academic

Journal

Limit To  $\Box$  Full Text References Available Scholarly (Peer Reviewed) Journals 1983 2021 Publication Date **Show More Source Types**  $\rightarrow$ Subject: Thesaurus  $\,$ Term Subject  $\,$ Publication  $\rightarrow$ Publisher  $\rightarrow$  $\,$ Company  $\rightarrow$ Language Geography  $\rightarrow$ 

manufacturing; SONICATION; Other Food Crops Grown Under Cover; Other Vegetable (except Potato) and Melon Farming; Research and Development in Biotechnology

뻿 PDF Full Text (5.8MB)

#### ōÌ 2. NANOTECHNOLOGY BASED DETECTION AND THERAPY OF OVARIAN CANCER.

By: Baghel, Manoj Kumar; Deore, Poonam; Patel, Bhargavi; Rami, Esha. Journal of Advanced Scientific Research. 2020 Special issue, Vol. 11, p12-19. 8p.

Subjects: OVARIAN cancer treatment; NANOTECHNOLOGY; CANCER-related mortality; Research and Development in Biotechnology

PDF Full Text (1.8MB)

#### Video Results (3 of 33)

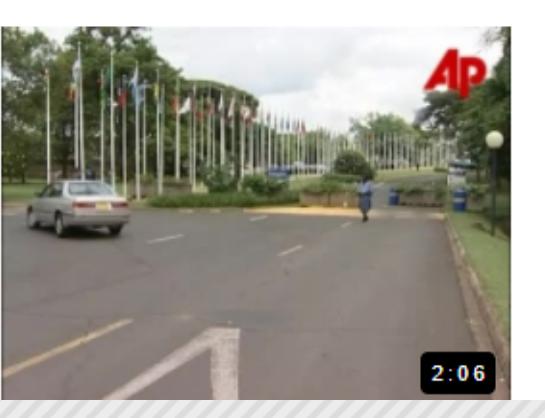

#### **twig EDUCATION** twig-world.com

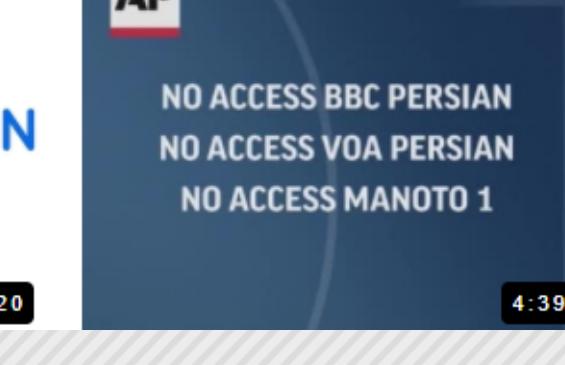

**LAD** 

#### Wire (English), 9 days ago) **Find More**

milalyon... (Duolliteoo

#### Web News  $\star$

िका

**View all results** 

Using Coffee Sediment to ... (The Costa Rica News, 110 days ago)

'More research needed in ... (The Hindu -Mangaluru, 238 days ago)

Penn spinoff takes on Q gla... (Insurance News - Insuranc..., 433 days ago)

**Find More** 

Related Images -

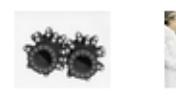

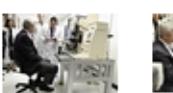

**Find More** 

Research Starters -

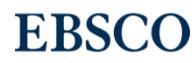

# GUARDAR BÚSQUEDAS Y SUS RESULTADOS

#### **EBSCO**

Ofrece una carpeta protegida para almacenamiento de búsquedas, artículos, libros electrónicos

#### **Open Web**

No cuenta con esta funcionalidad

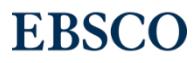

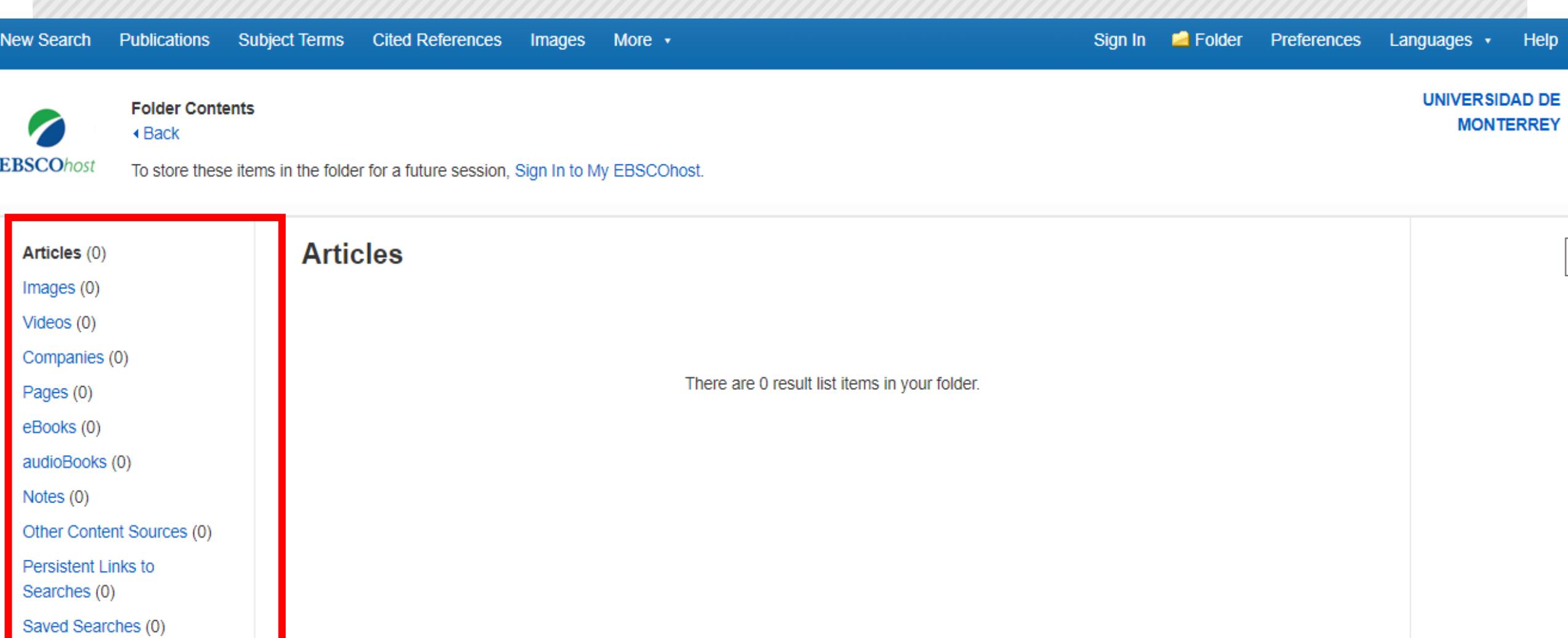

Search Alerts (0)

Journal Alerts (0)

Web Pages (0)

11 11 11 11 11

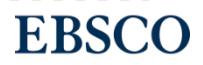

# CITAS Y REFERENCIAS

### **EBSCO**

Ayudar con las citas y referencias (ver, guardar, imprimir, enviar por correo, exporter citas) en diferentes formatos

#### **Open Web**

No cuenta con esta funcionalidad

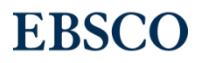

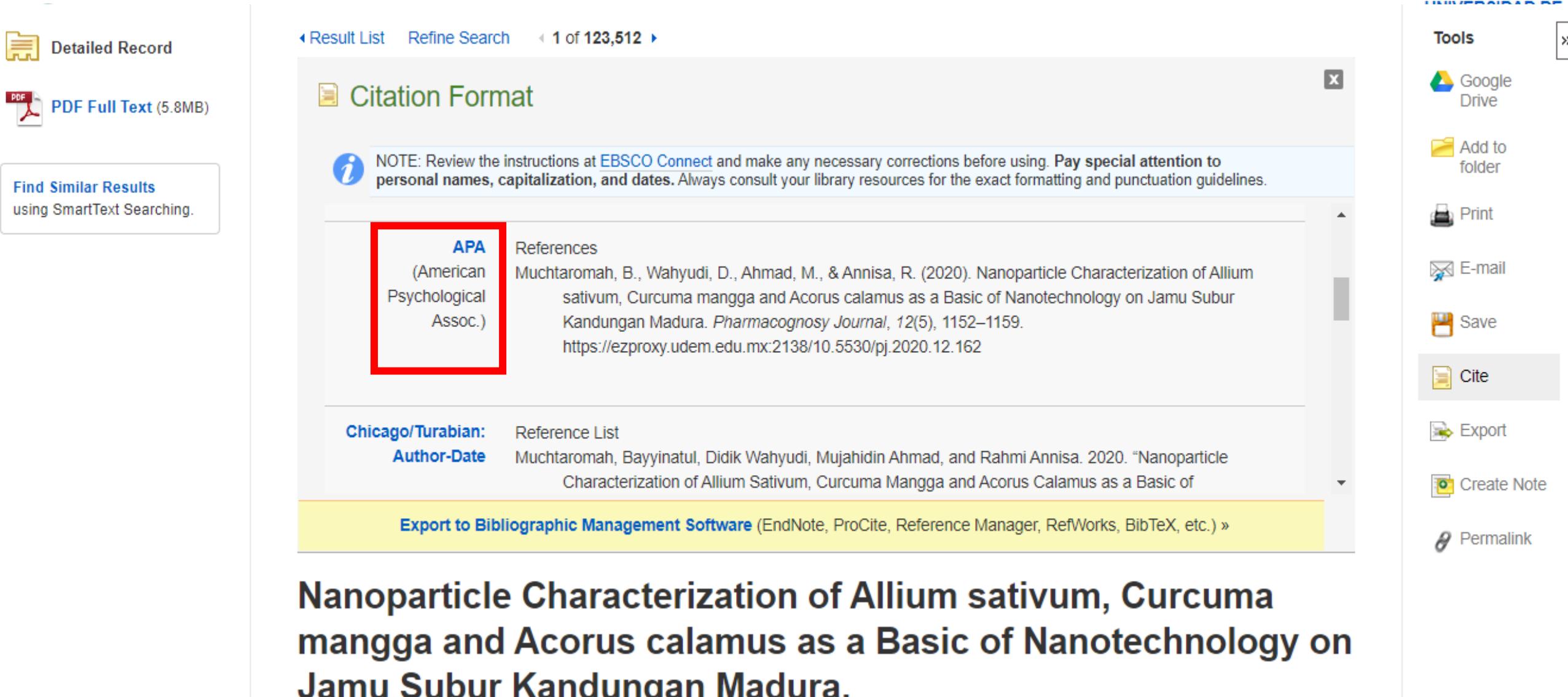

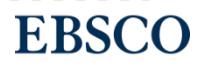

## PLATAFORMAS PARA TODAS LAS EDADES

#### **EBSCO**

Brinda a distintos mercados y niveles académicos la oportunidad de ingresar a plataformas y contenidos enfocados

#### **Open Web**

No cuenta con esta funcionalidad

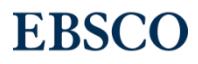

## ACCESIBILIDAD

## **EBSCO**

Inclusión y acceso para todos. "Texto a Voz"

#### **Open Web**

Muchos sitios no cuentan con los estándares que apoyan a la gente con discapacidad

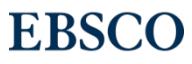

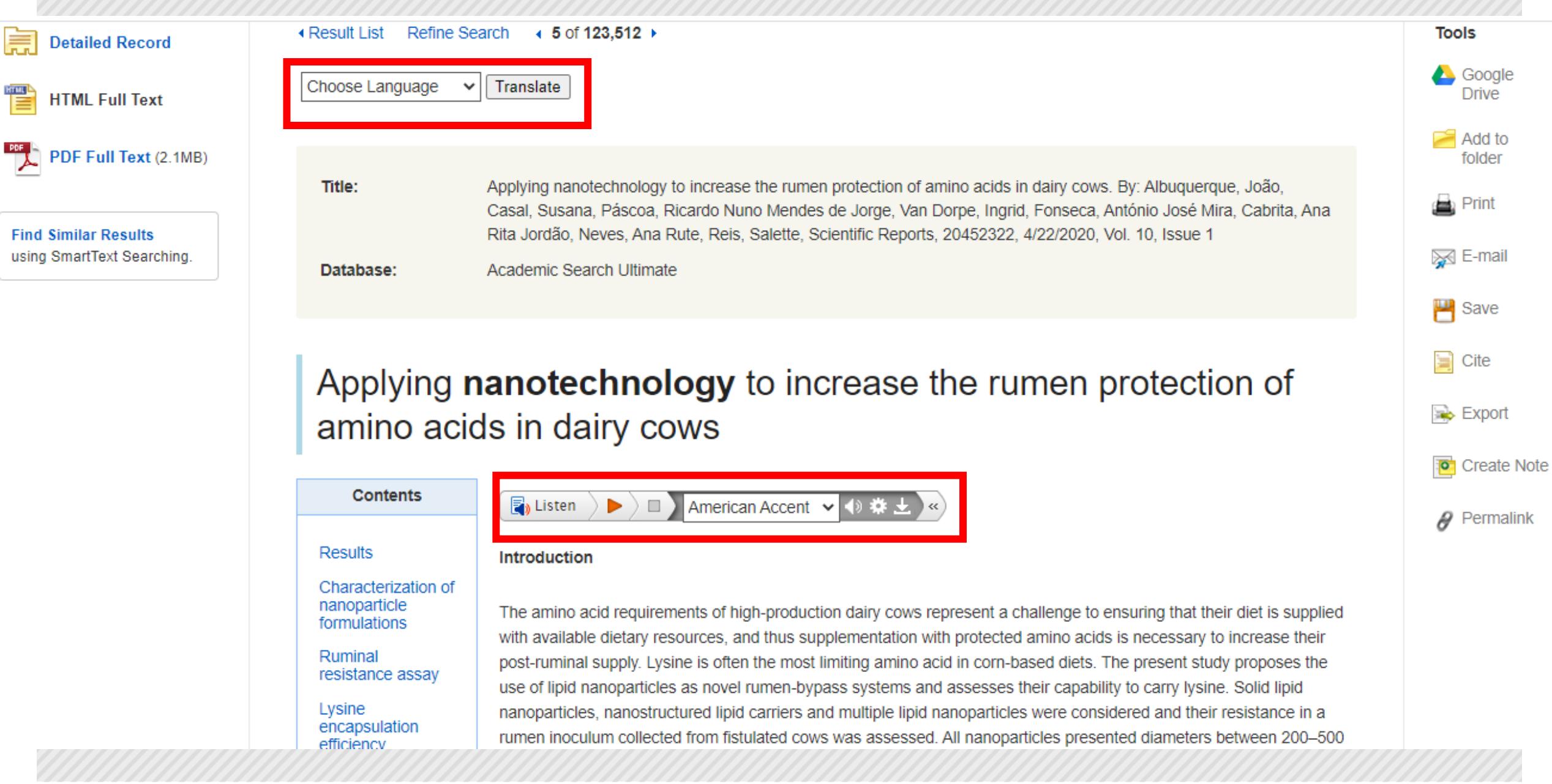

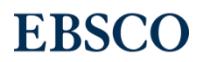

# PRIVACIDAD DE LOS DATOS

### **EBSCO**

Alineado al "Reglamento General de Protección de Datos" (GDPR)

#### **Open Web**

Muchos sitios que incluso tienen extraña procedencia pueden no ser seguros y piden tus información personal

# SOPORTE INSTRUCCIONAL

### **EBSCO**

Cientos de documentos, FAQs, tutoriales, guías a través de connect.ebsco.com

#### **Open Web**

No cuenta con esta funcionalidad

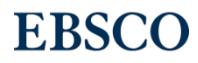

#### Hello - How can we help?

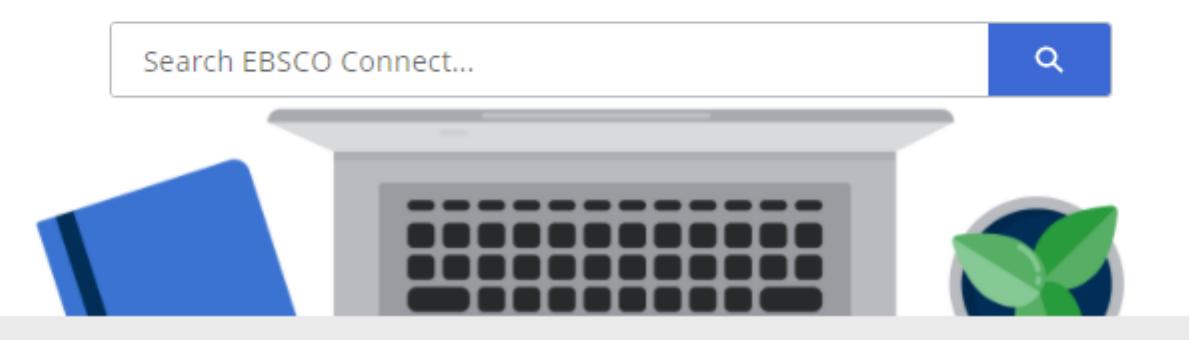

#### Need Quick Help?

**EBSCO Status Alerts How do I contact EBSCO Support? International Support Resources Forgot your Password? Tutorials on EBSCO Interfaces** 

#### **News**

**EBSCO releases LTI Integration for Canvas EBSCO users can now export citations to NoodleTools Product Help Updates for September 2020 Release Notes** 

#### **VIEW ALL NEWS**

## Curriculum Builder

#### Promover un ecosistema vibrante facilitando experiencia con usuarios

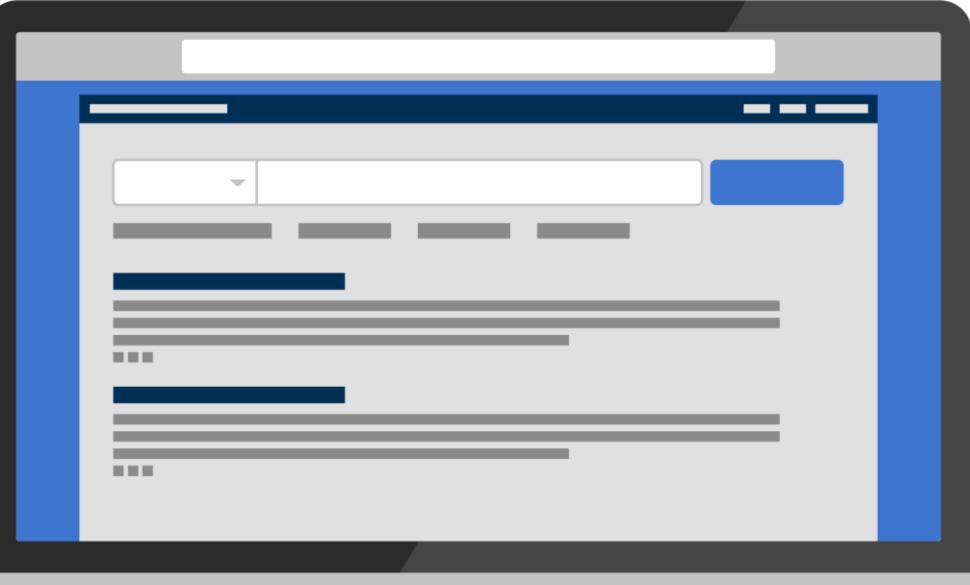

# **EBSCO**

#### Cuando un profesor busca crear listados de lectura en su clase

**generalmente copian** *links* **que pueden expirar, romperse o tener problemas de derechos de autor**

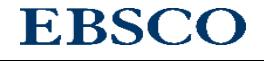

## **Curriculum Builder**

tiene como objetivo resolver estos retos, al habilitar una manera fácil para crear y administrar listas de lectura de cursos directamente desde su Sistema de Gestión de Aprendizaje (LMS)

# ¿Cómo funciona?

#### *Curriculum builder*

Permite a los estudiantes encontrar la biblioteca y los recursos a través de un curso en plataforma.

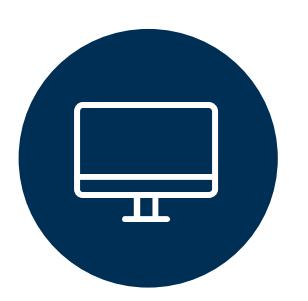

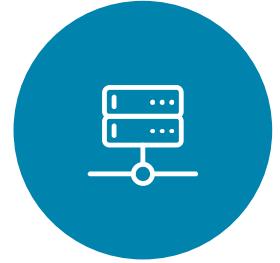

La academia busca el contenido de biblioteca utilizando un LMS

El material seleccionado es colocado en una lista de lectura para el curso

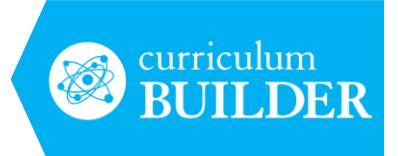

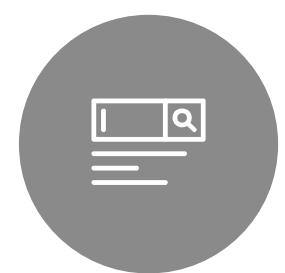

La selección es almacenada y está lista para ser utilizada por alumnos

*Curriculum Builder* Se integra en los sistemas de gestión del aprendizaje

- •Blackboard
- Canvas
- D2L
- •Moodle
- •Sakai

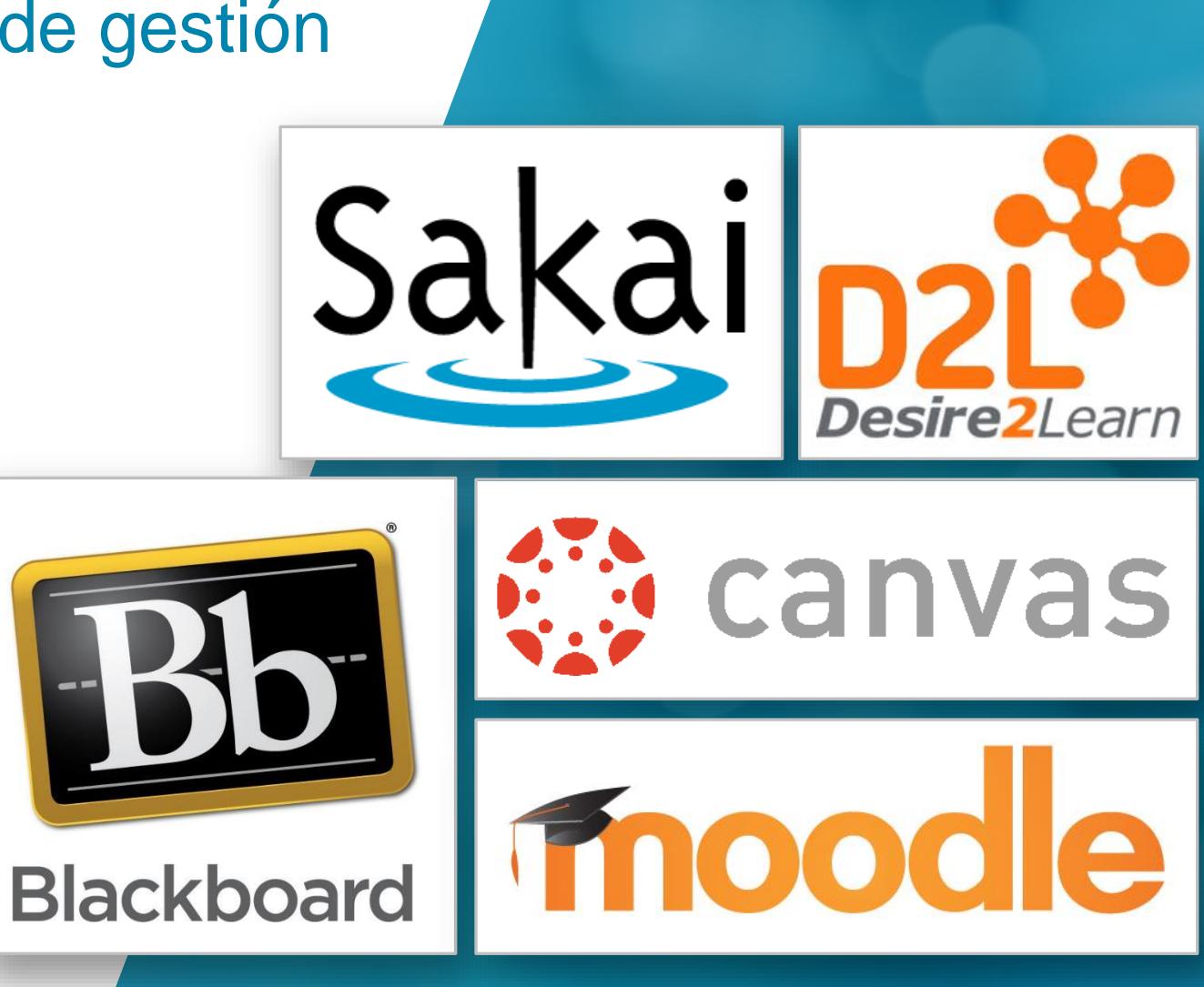

#### Como profesor...

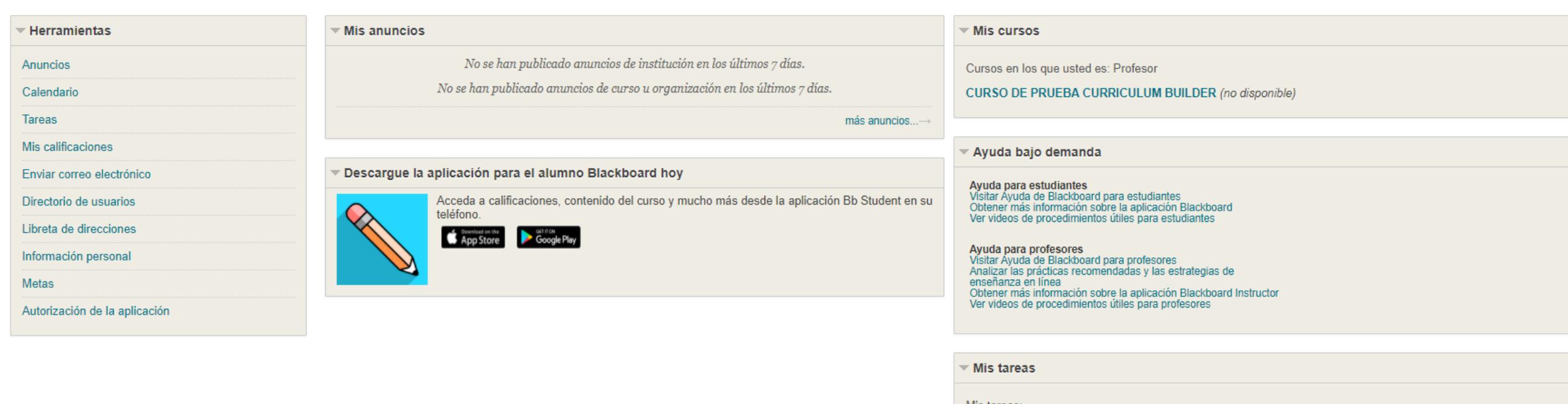

Mis tareas:

No hay tareas pendientes.

más tareas... $\rightarrow$ 

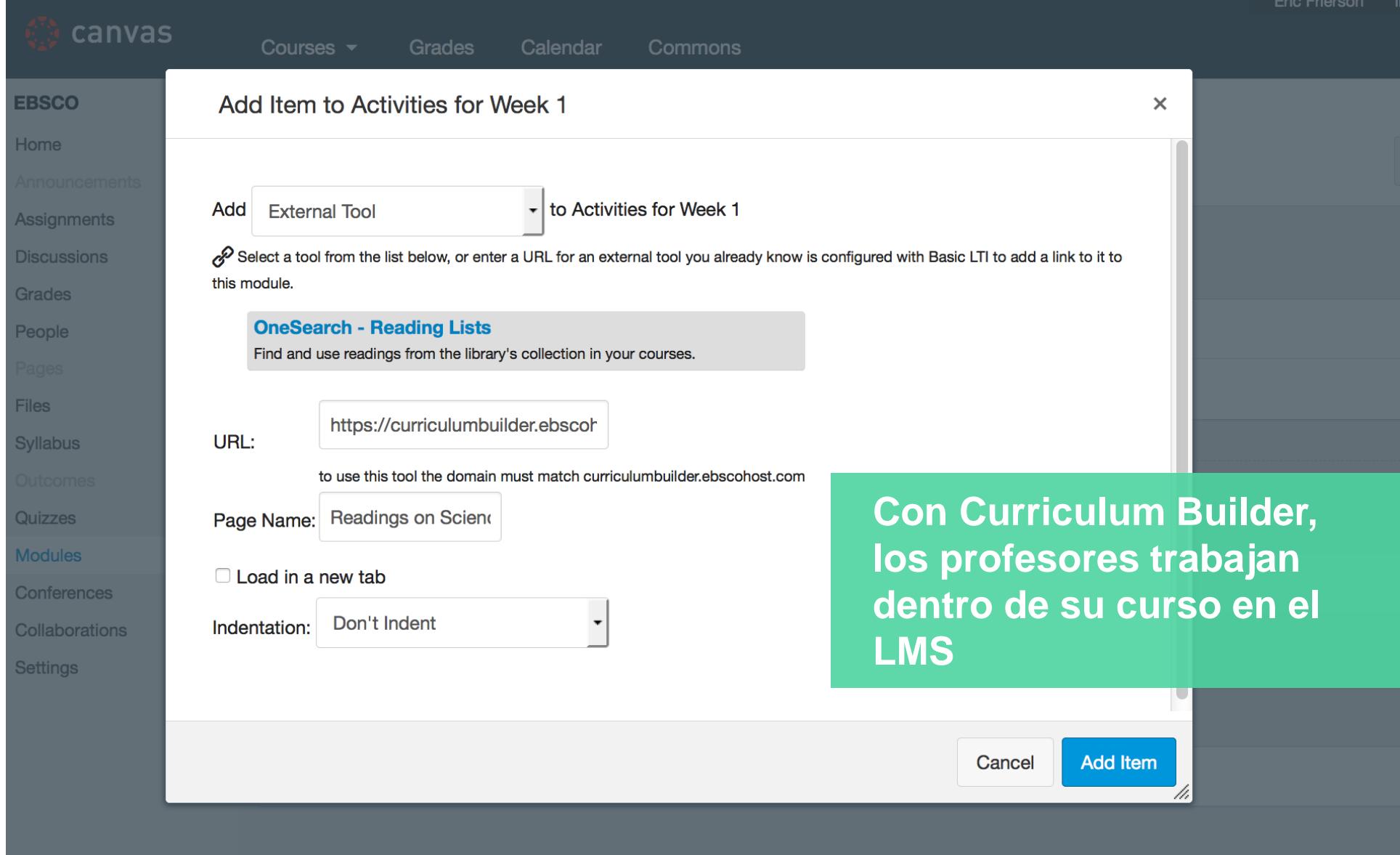

#### Curriculum Builder for EDS

Bienvenidos.

Esta es una prueba de actividad para listas de lectura.

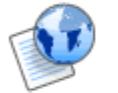

#### Actividad del 07 al 10 de septiembre

Durante esta semana estaremos revisando los siguientes temas......test

Herramientas  $\sim$ 

Contenido de colaborador ~

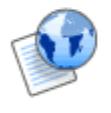

#### Actividad 9 al 13 de marzo 2020

Prueba

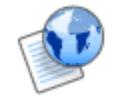

Actividad 1 abr al 05 abr

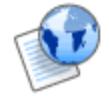

Actividad 12 al 15 mayo

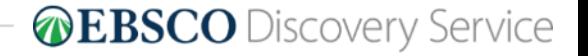

Español

 $\checkmark$ 

#### OMXL2001-EBSCO: Actividad 5 al 9 de octubre

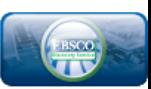

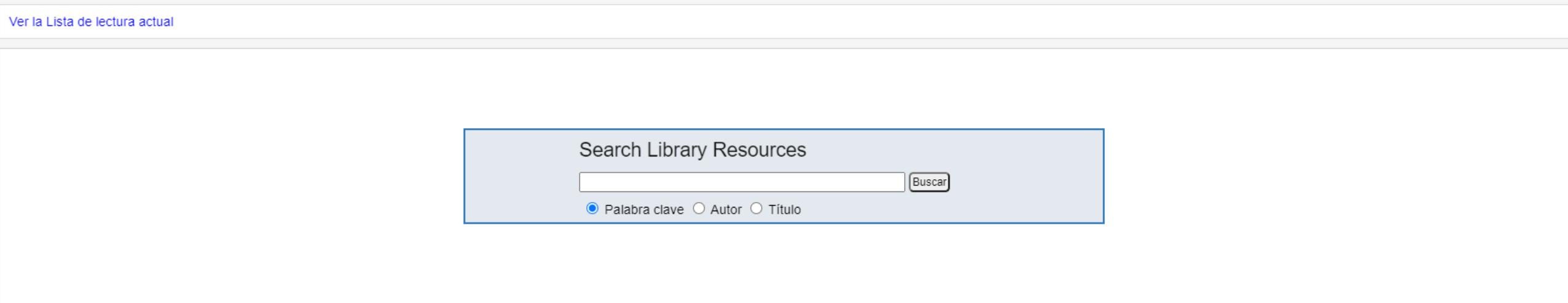

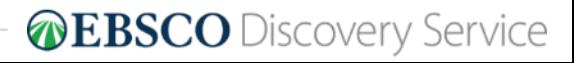

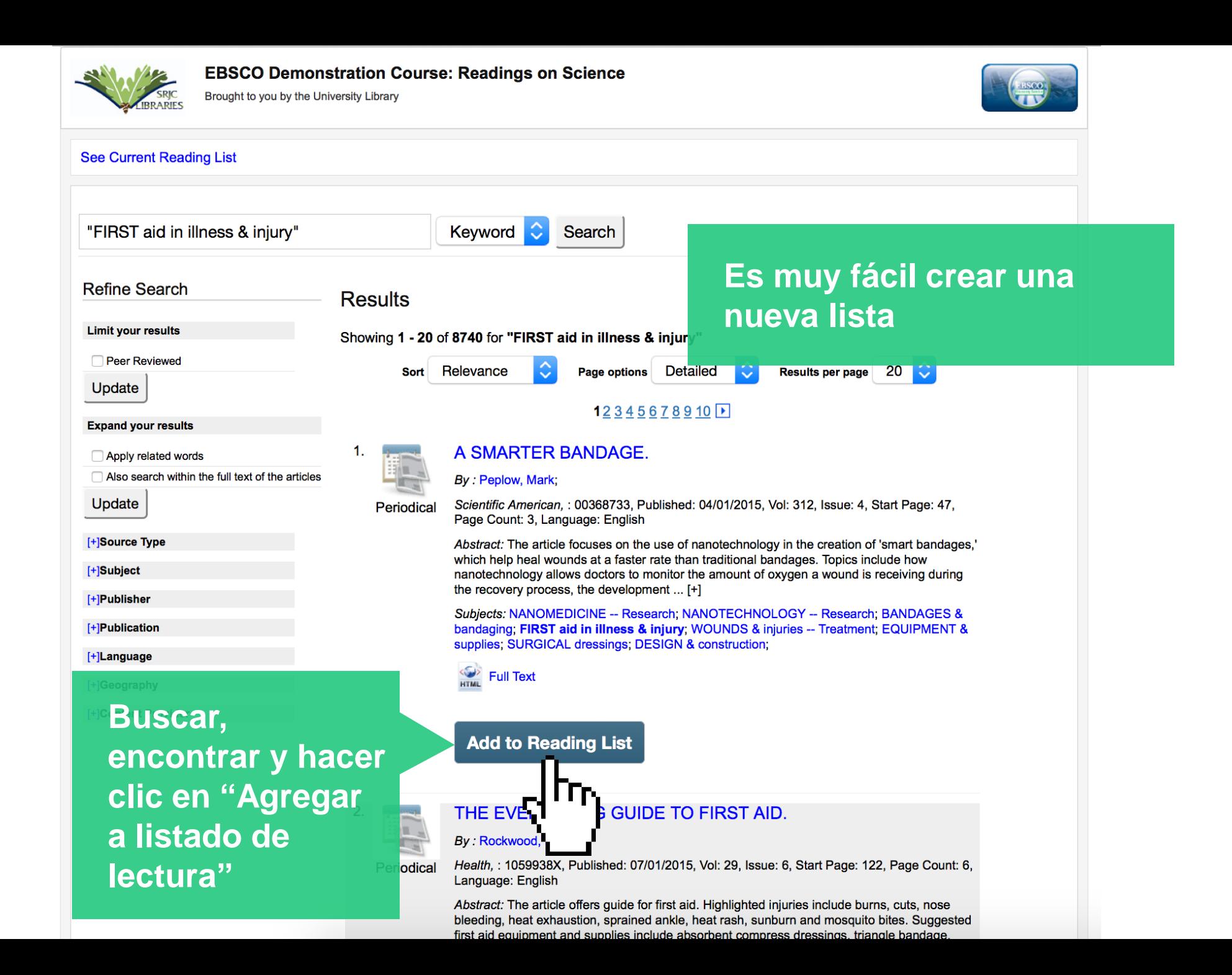

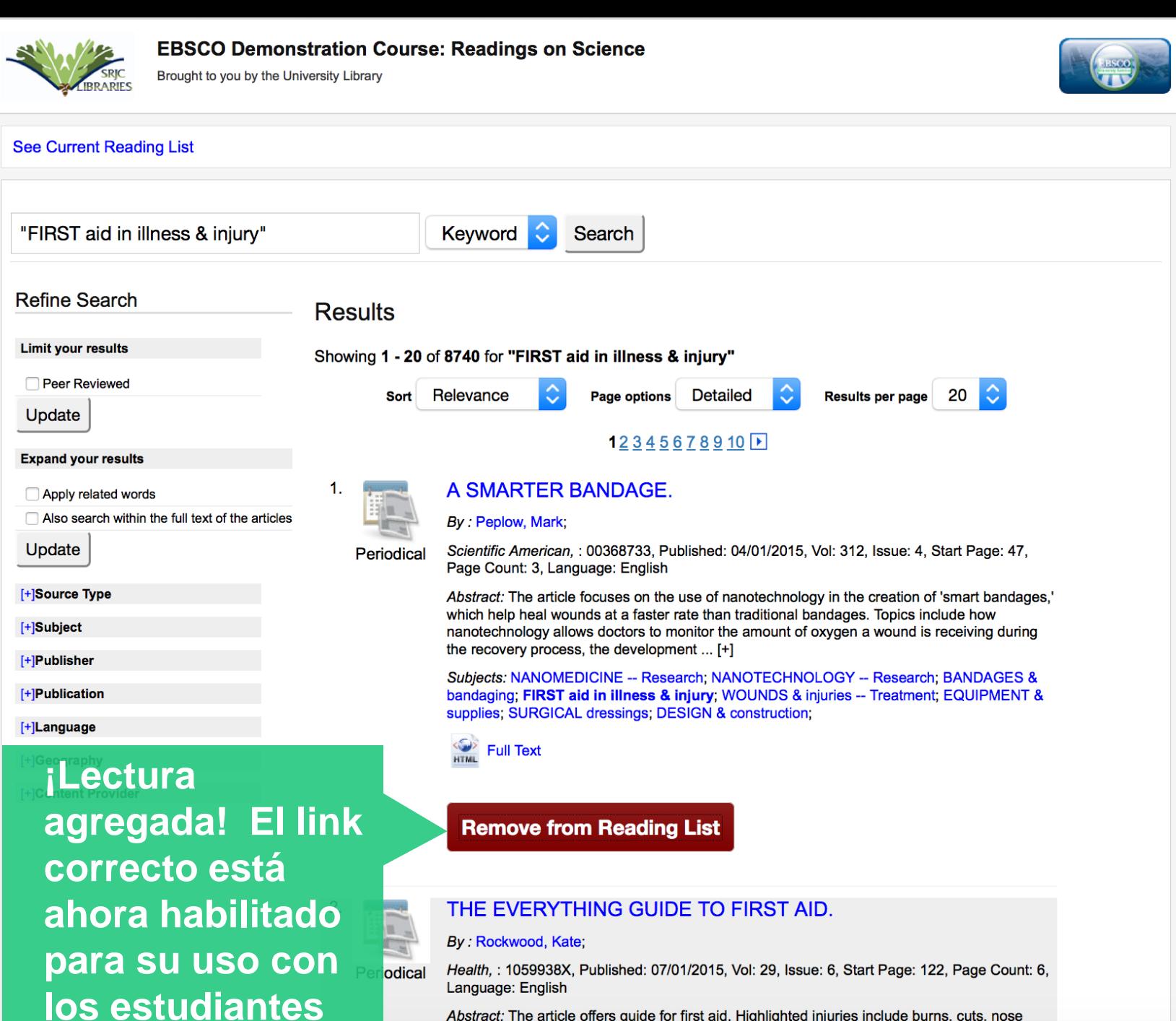

Abstract: The article offers guide for first aid. Highlighted injuries include burns, cuts, nose bleeding, heat exhaustion, sprained ankle, heat rash, sunburn and mosquito bites. Suggested first aid equipment and supplies include absorbent compress dressings, triangle bandage.

#### Como alumno...

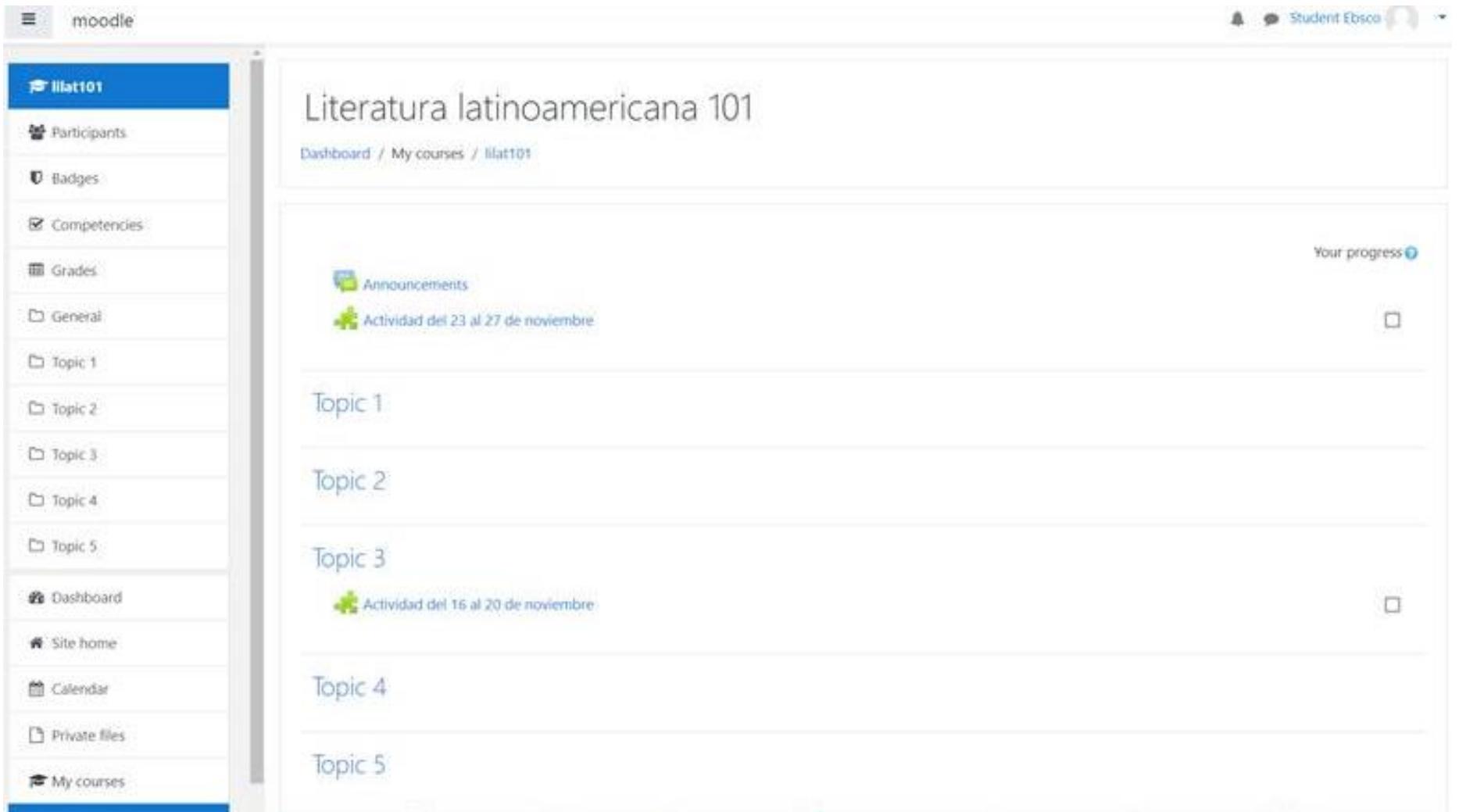

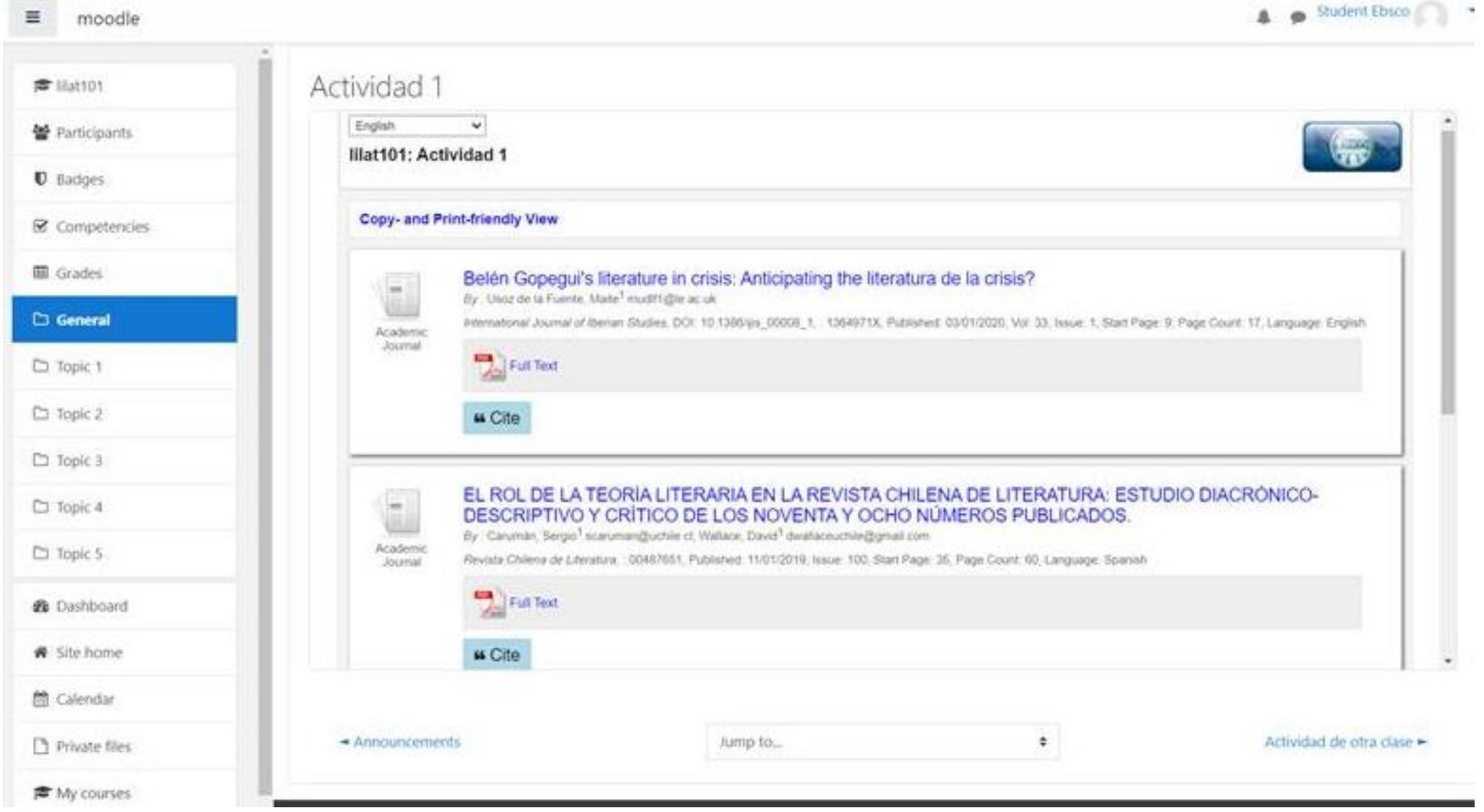

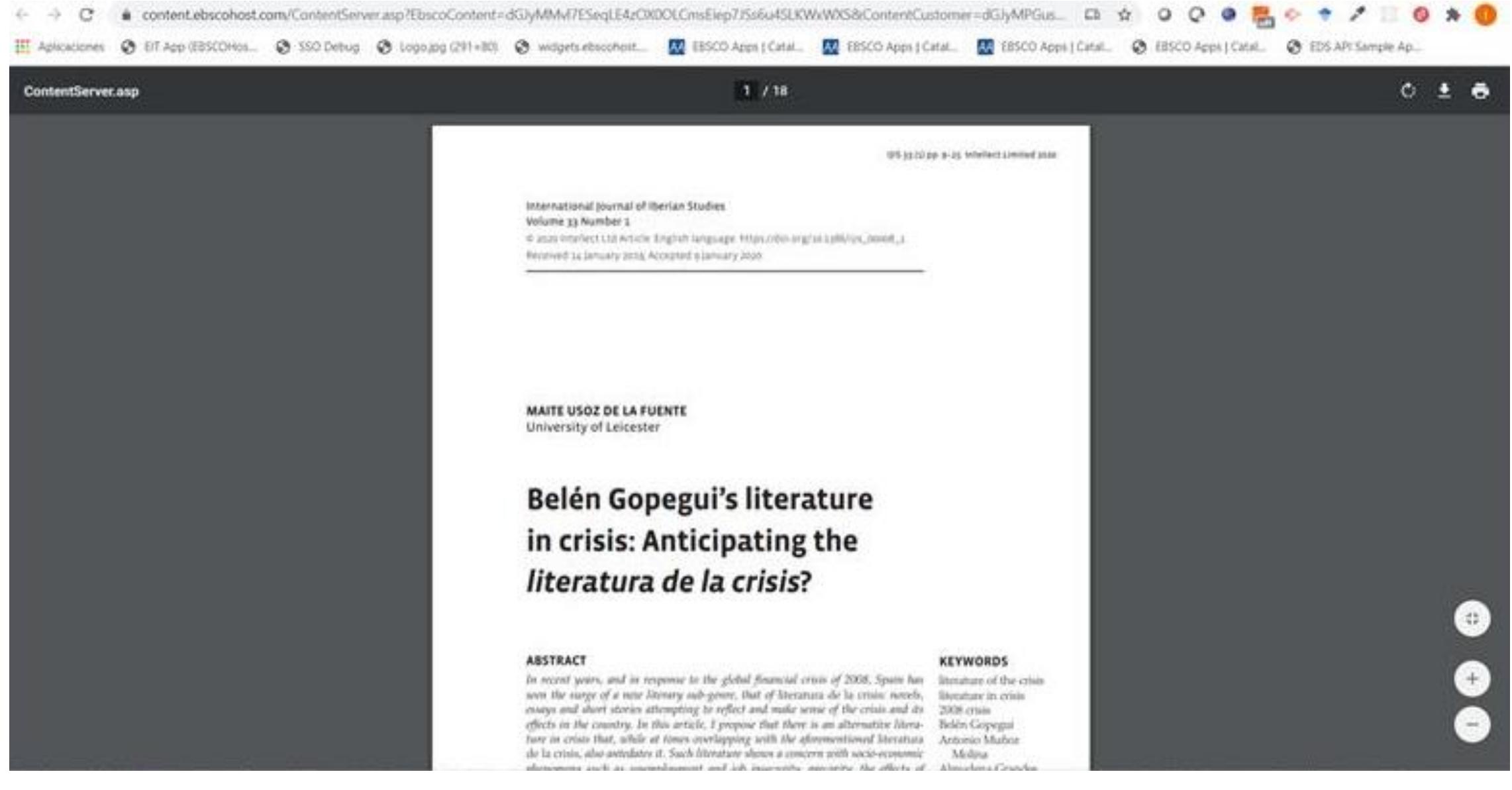

# **Beneficios:**

- Permite la integración de recursos de diversas fuentes de información dentro de un listado de la clase sin salir de la plataforma de aula virtual (Moodle).
- Genera listados de lectura que pueden utilizarse como base para ejercicios de comprensión de lecturas asignadas de un proyecto en clase.
- Permite a los estudiantes compartir evaluaciones de páginas web seleccionadas por un listado de Curriculum Builder utilizando su "aula virtual" vía intranet.
- Crea listas de lecturas semanales, las cuales, pueden ser utilizadas para discutir diferentes temas y activar la discusión de temas en clase.
- Habilita al profesor con el control de conocer los estudiantes que ya han accedido a consultar los listados generados, así como recursos particulares dentro del listado.

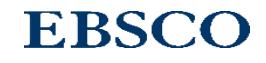

# ¿REALIDAD o FICCIÓN?

#### 10 Tips para descubrir noticias falsas

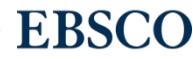

45 | www.ebsco.com

## Leer más allá del encabezado de la nota

#### 7. Tecnologías de la Información y la Comunicación para estimar el riesgo de diabetes tipo 2 en México.

Information and communications technologies to estimate the risk of type 2 diabetes in México. By: Pérez de Celis Herrero, María de la Publicación Concepción; López Ridaura, Ruy; Gonzalez académica Villalpando, Clicerio; Somodevilla Garcia. María Josefa; Pineda Torres, Ivo Humberto; Gutiérrez Martínez, María Teresa; Cossio Aguilar, Gustavo; de la Luz, Alejandro Herrera. Revista de Comunicación y Salud. 2016, Vol. 6, p1-14. 14p. Language: Spanish., Base de datos: MedicLatina

#### 9. USO Y PERCEPCIONES HACIA LAS **TECNOLOGÍAS DE INFORMACIÓN Y COMUNICACIÓN EN PACIENTES CON DIABETES.** EN UN HOSPITAL PÚBLICO DEL PERÚ.

USE AND PERCEPTIONS TOWARDS **Text INFORMATION AND COMMUNICATION TECHNOLOGIES IN PATIENTS WITH** Publicación **DIABETES IN A PERUVIAN PUBLIC** académica HOSPITAL. By: Curioso, Walter H.; Gozzer, Ernesto; Valderrama, María; Rodríguez-Abad, Juan: Villena, Jaime E.: Villena, Arturo E. Revista Peruana de Medicina Experimental y Salud Pública. 2009, Vol. 26 Issue 2, p161-167. 7p. 5 Charts. Language: Spanish., Base de datos: MedicLatina

Materias: PERU; INFORMATION & communication technologies; DIABETICS; MEDICAL informatics; INTERNET in medicine; CELL phones; PUBLIC hospitals

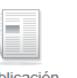

## Considera siempre la fuente

Influencia del envío de mensajes de texto al teléfono móvil en el control glucémico de la diabetes tipo 2.

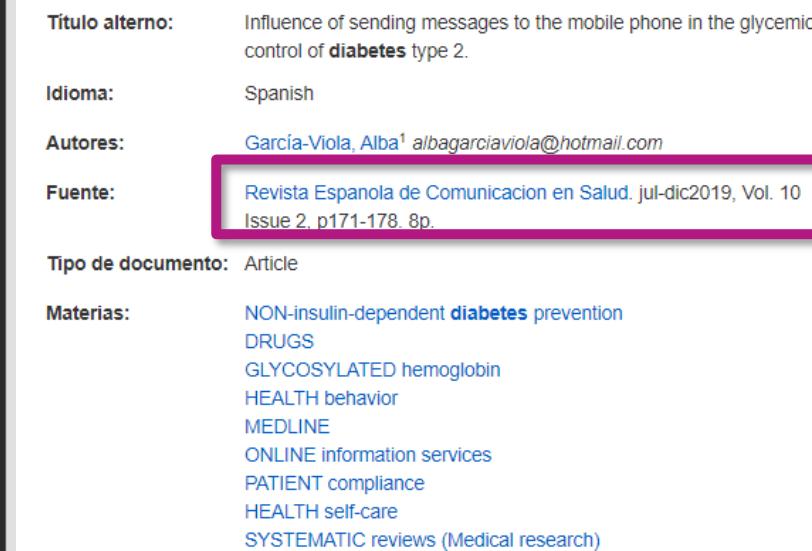

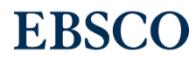

47 | www.ebsco.com

## Revisa el autor(es)

Influencia del envío de mensajes de texto al teléfono móvil en el control glucémico de la diabetes tipo 2.

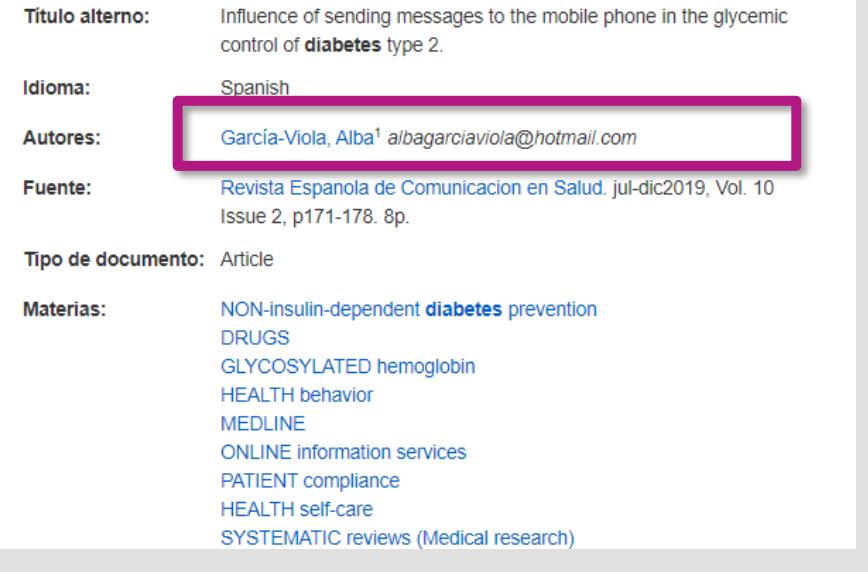

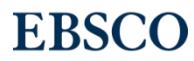

## Revisa la fecha de publicación

#### 7. Tecnologías de la Información y la Comunicación para estimar el riesgo de diabetes tipo 2 en México.

Information and communications technologies to estimate the risk of type 2 diabetes in México. By: Pérez de Celis Herrero, María de la Concepción; López Ridaura, Ruy; Gonzalez **Glabands** Observed Osmandscribe Osman March

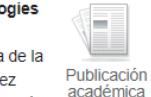

 $\blacksquare$ 

Josefa: Pineda Torres, Ivo Humberto: Gutiérrez Martínez, María Teresa; Cossio Aguilar, Gustavo; de la Luz, Alejandro Herrera. Revista de Comunicación y Salud. 2016, Vol. 6, p1-14. 14p. Language: Spanish., Base de datos: MedicLatina

9. USO Y PERCEPCIONES HACIA LAS **TECNOLOGÍAS DE INFORMACIÓN Y COMUNICACIÓN EN PACIENTES CON DIABETES, EN UN HOSPITAL PÚBLICO** DEL PERÚ.

USE AND PERCEPTIONS TOWARDS ie. INFORMATION AND COMMUNICATION **TECHNOLOGIES IN PATIENTS WITH** Publicación **DIABETES IN A PERUVIAN PUBLIC** académica HOSPITAL. By: Curioso, Walter H.; Gozzer, Ernesto; Valderrama, María; Rodríguez-Abad, Juan: Villena, Jaime E.: Villena, Arturo E. Revista Peruana de Medicina Experimental y Salud Pública. 2009, Vol. 26 Issue 2, p161-167. 7p. 5 Charts. Language: Spanish., Base de datos: MedicLatina

Materias: PERU; INFORMATION & communication technologies; DIABETICS; MEDICAL informatics; INTERNET in medicine; CELL phones; PUBLIC hospitals

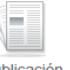

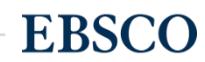

5 Revisa las ligas

URL (*Uniform Resource Locator*) www.banca-norte.es

es-wikipedia.org

rincondelvago.com

monografias.com

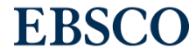

50 | www.ebsco.com

## Examina los comentarios

6

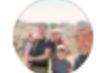

Carlita Quiroz id no recomienda monografias.com. 19 de septiembre de 2019 · <

SON UNOS RATEROS NO RECOMIENDO A NADIE QUE SE SUSCRIBA, ME DEBITARON 30\$US DE MI TARJETA DE DEBITO SIN MI CONSENTIMIENTO, NI SIQUIERA TENGO CUENTA, NI ESTOY SUCRITA EN MONOGRAFIAS.COM ! Y NO ME QUIEREN DEVOLVER MI DINERO, ROBAN DE FRENTE, JAMAS CONFIEN LOS DATOS DE SUS TARJETAS A ESTA EMPRESA LES DEBITARAN CUANDO LES DE LA GANAII SIN PREVIA AUTORIZACIÓN, ROBAN SIN ASCOIII MUY MOLESTA CON ESTE ABUSO DE CONFIANZA !!

 $O<sub>5</sub>$ 

1 comentario

## Evalúa las citas de apoyo

#### **Referencias**

I. Guariguata L, Whiting DR, Hambleton I, Beagley J, Linnenkamp U, Shaw JE. Global estimates of diabetes prevalence for 2013 and projections for 2035. Diabetes Res Clin Pract. 2014;103(2):137-49. https://doi. org/10.1016/i.diabres.2013.11.002

2. Institute for Health Metrics and Evaluation. GBD Compare 2016. Washington: University of Washington, 2017 [citado marzo 12, 2017]. Disponible en: http://ihmeuw.org/3pgz

3. Instituto Nacional de Estadística y Geografía. Comunicado de prensa núm 525/18 [Internet]. Ciudad de Mexico: INEGI, 2018 [citado abril 26, 2019]. Disponible en: http://www.beta.inegi.org.mx/contenidos/saladeprensa/boletines/2018/EstSociodemo/DEFUNCIONES2017.pdf

4. Arredondo A, Reyes G. Health disparities from economic burden of diabetes in middle-income countries: Evidence from México. PLoS One. 2013;8(7):e68443. https://doi.org/10.1371/journal.pone.0068443

5. Secretaría de la Salud. Emite la Secretaría de Salud emergencia epidemiológica por diabetes mellitus y obesidad [internet]. Ciudad de México: Secretaría de Salud, 2016 [citado febrero 2, 2018]. Disponible en: https:// www.gob.mx/salud/prensa/emite-la-secretaria-de-salud-emergencia-epidemiologica-por-diabetes-mellitus-y-obesidad

6. Villalpando S, de la Cruz V, Rojas R, Shamah-Levy T, Avila MA, Gaona B, et al. Prevalence and distribution of type 2 diabetes mellitus in Mexican adult population: A probabilistic survey. Salud Publica Mex. 2010;52(suppl 1): S19-26. https://doi.org/10.1590/S0036-36342010000700005

7. American Diabetes Association. Diagnosis and classification of diabetes mellitus. Diabetes Care. 2014;37(suppl 1): S81-90. https://doi.org/10.2337/ dc14-S081

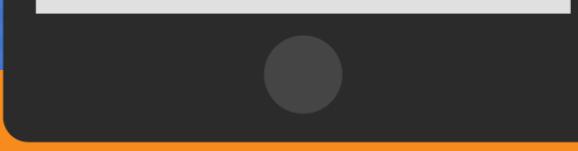

# Pregúntate: ¿Es una broma?

**FAKE NEWS** Por ıOS as 4 p.m. ingo 10 no habrá servicio

Falso que las tiendas Soriana cerrarán los fines de semana en todo el país

La imagen que advierte sobre el cierre durante el fin de semana de las tiendas Soriana en todo el país es FALSA.

Este post ha circulado en redes sociales, y "advierte" a usuarios, anticipar sus compras en la tienda de conveniencia pues solo ofrecerá servicio de lunes a viernes.

Realiza una búsqueda inversa de imágenes

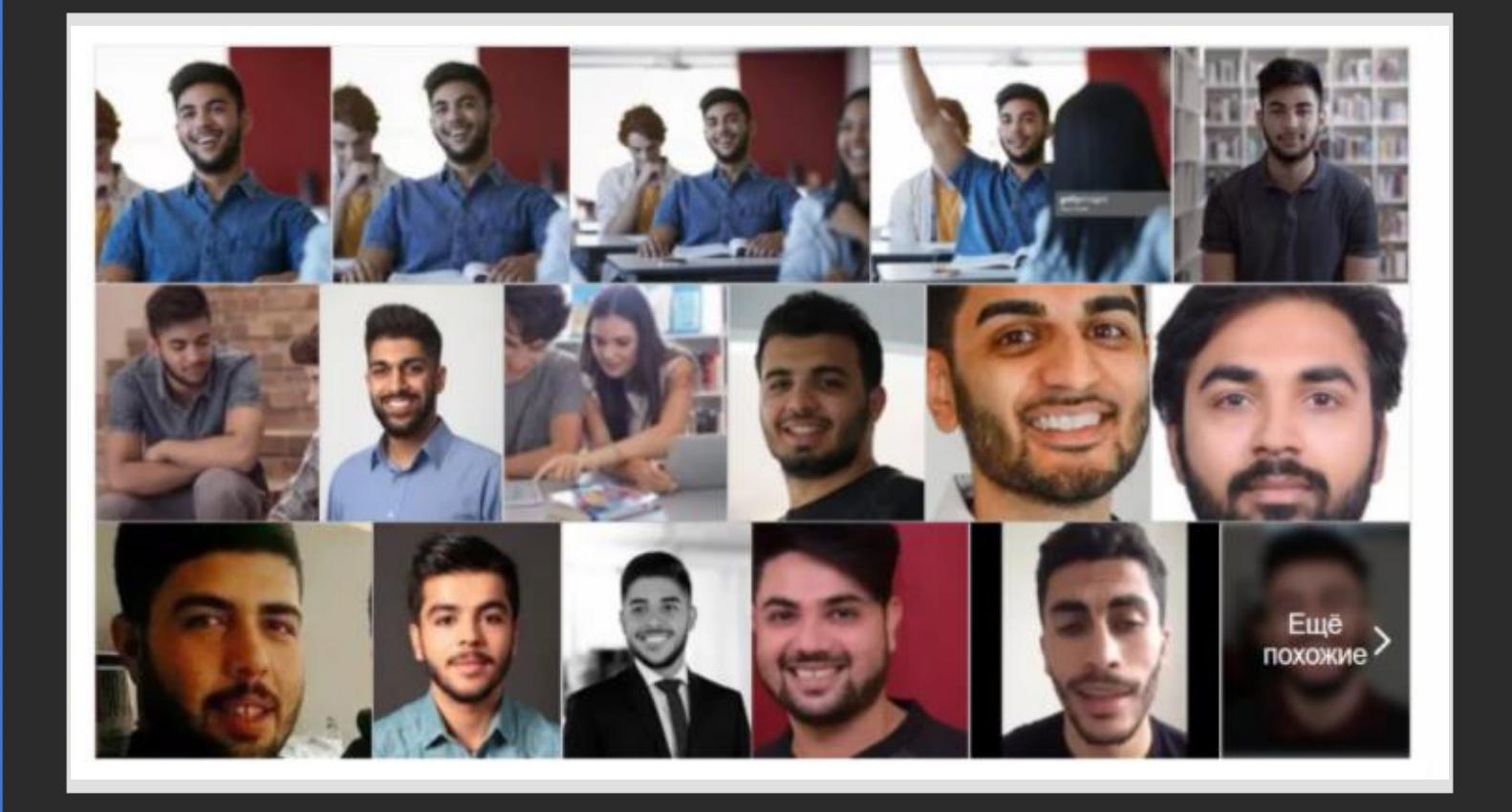

**EBSCO** 

10 Apóyate con un bibliotecario

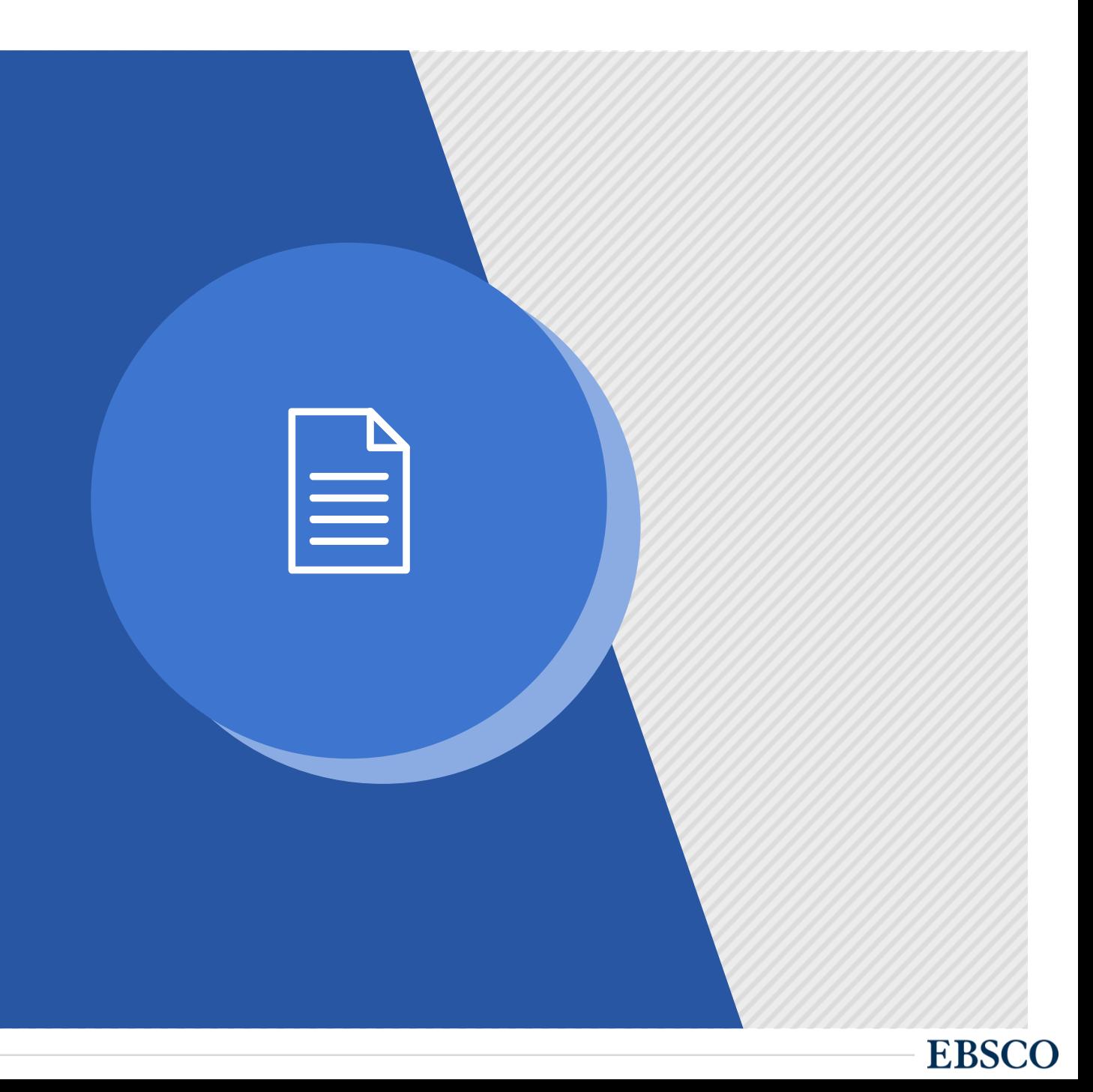

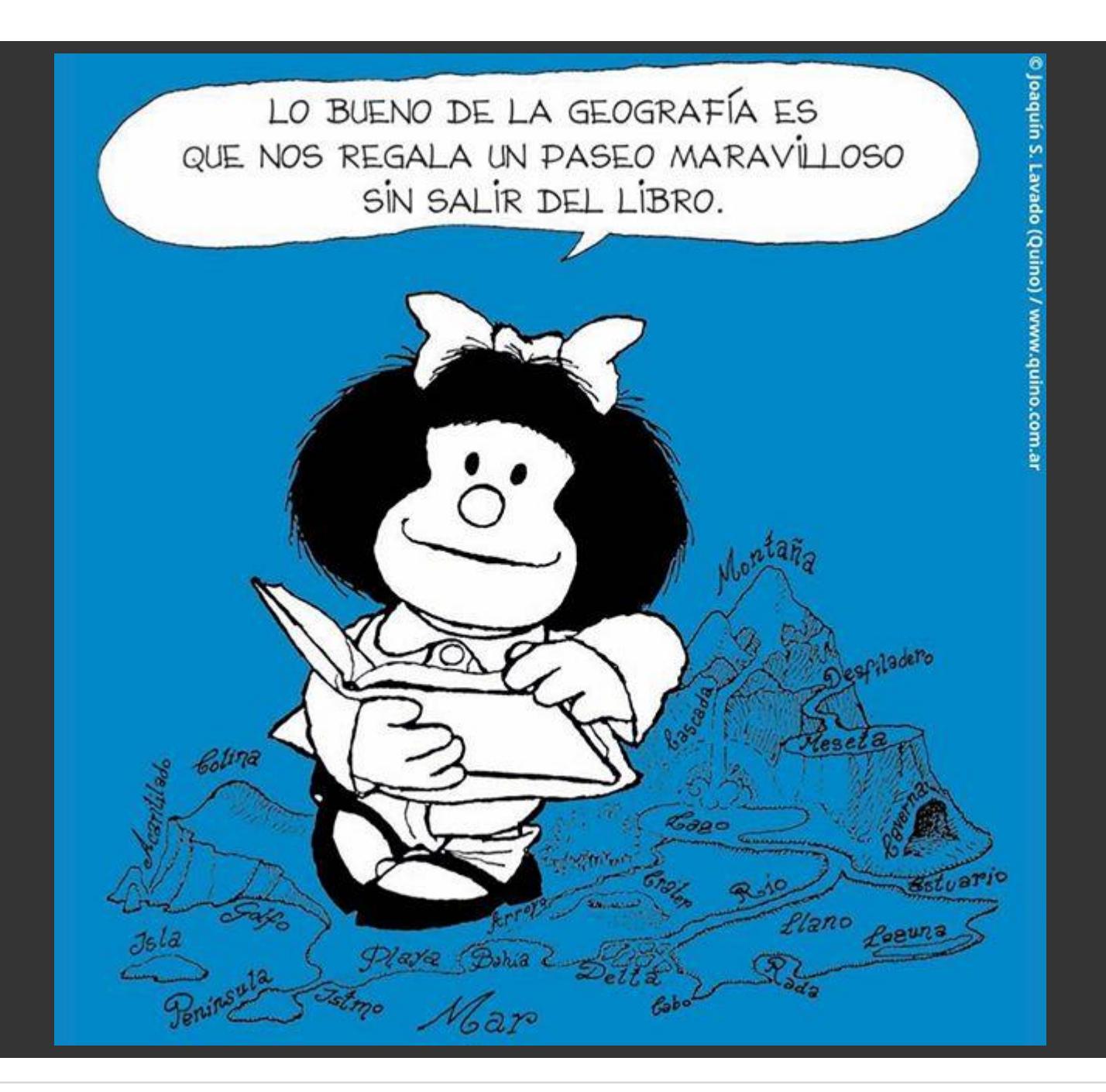

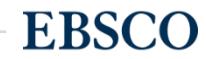

# EBSCO ¿Preguntas?

¡Muchas gracias!

agarza@ebsco.com Arturo Garza

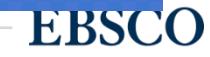